Initiative Psychologie im Umweltschutz (IPU) e.V.

## GZ:

Ansprechpartner: Mara Mosbacher Tel: +49 176 4598-8286

## Es müssen nur die eingekreisten Felder ausgefüllt werden;)

Initiative Psychologie im Umweltschutz (IPU) e.V.<br>Postfach 41 20, 39016 Magdeburg

Deutsches Zentrum für Luft- und Raumfahrt e.V. (DLR), DLR-Projektträger Bildung, Gender Heinrich-Konen-Straße 1 53227 Bonn

Jahr einfügen + Datum, bis zu welchem die Ausgaben entstanden sind

## Zahlungsanforderung

0.00%

**EUR** 

## FKZ: 01PM129822

zuständig: NM, Wilhelm Unkelbach

30.11.2021 Finanzdaten vom: Festbetragsfinanzierung ESF-Anteil: Zuwendung: Davon noch verfügbar: Kassenbestand:

Vorläufiger Kassenbestand: Gewünschter Zahlungstermin: Hinweis auf Überw.-Träger: 01PM129822

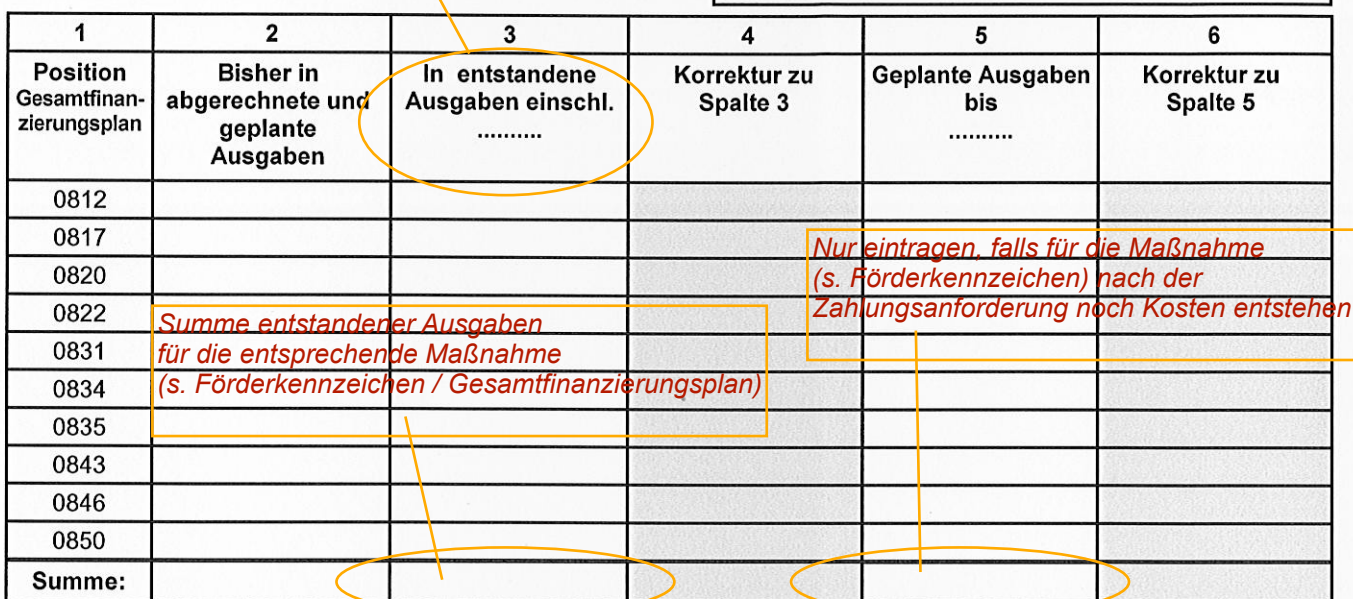

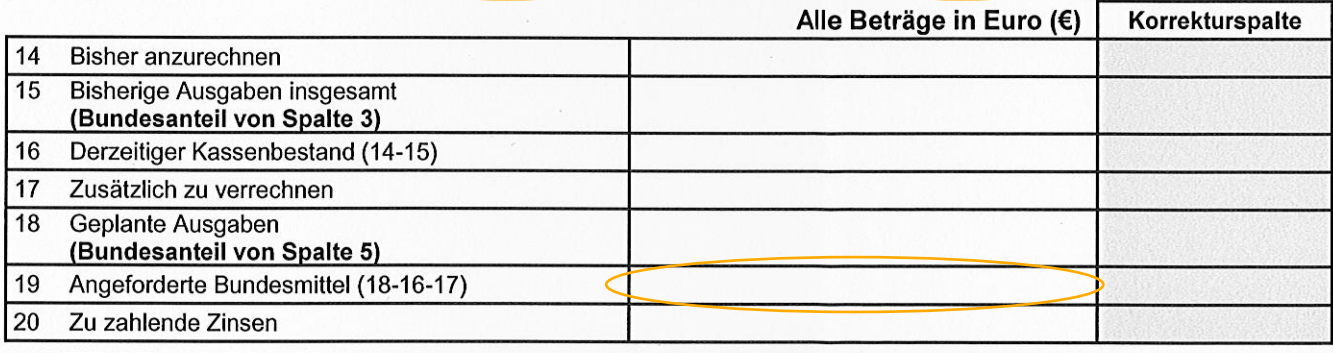

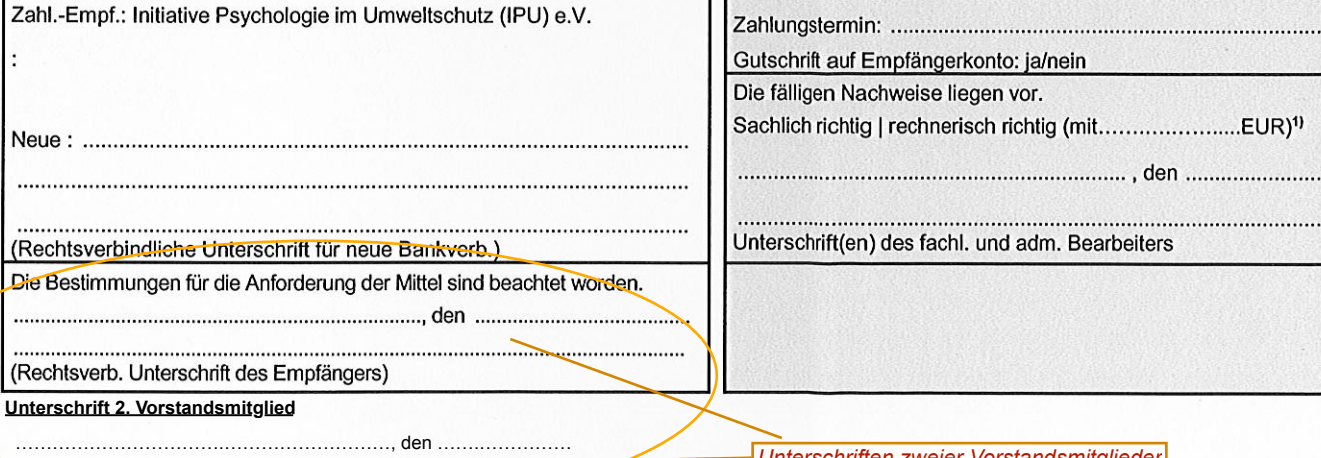

1) Ergänzung in Klammern gilt nur für die rechnerische Feststellung eines geänderten Betrages in Zeile 19.

profi-Ausdruck 3250/05.19

Bundesministerium für Bildung und Forschung (BMBF)

# Hinweise für Zahlungsempfänger

für

- Zahlungsanforderung
- Ausgabennachweis
- Zwischennachweis
- Verwendungsnachweis
- Jahresabrechnung

## Inhalt

## Einführung

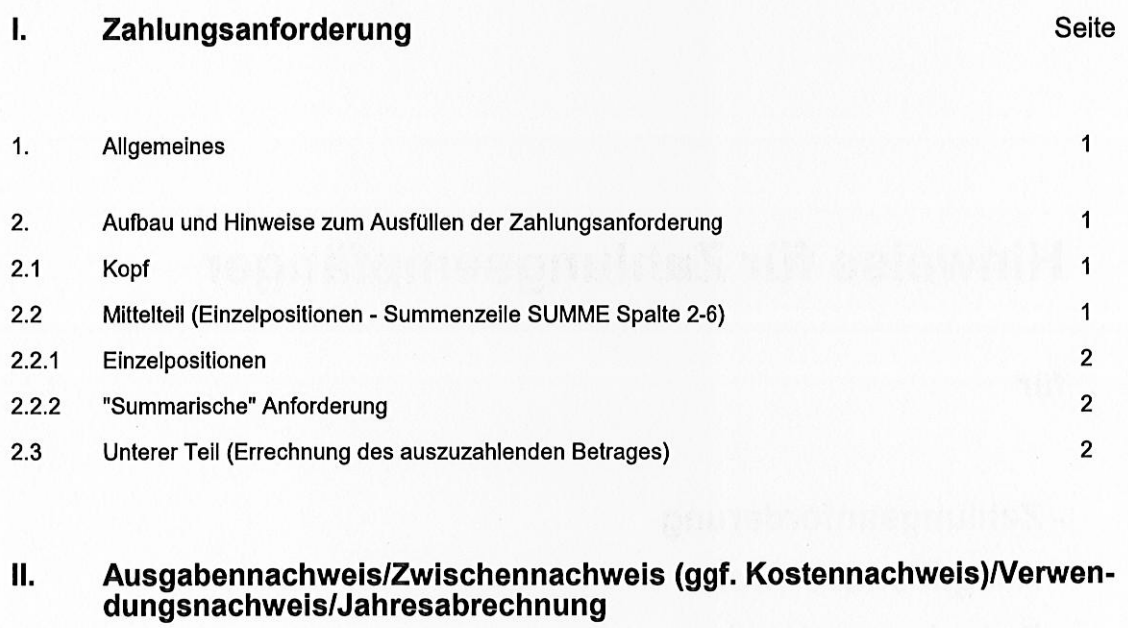

 $\mathcal{L}$ 

 $\frac{\delta_{\rm c}}{\delta}$ 

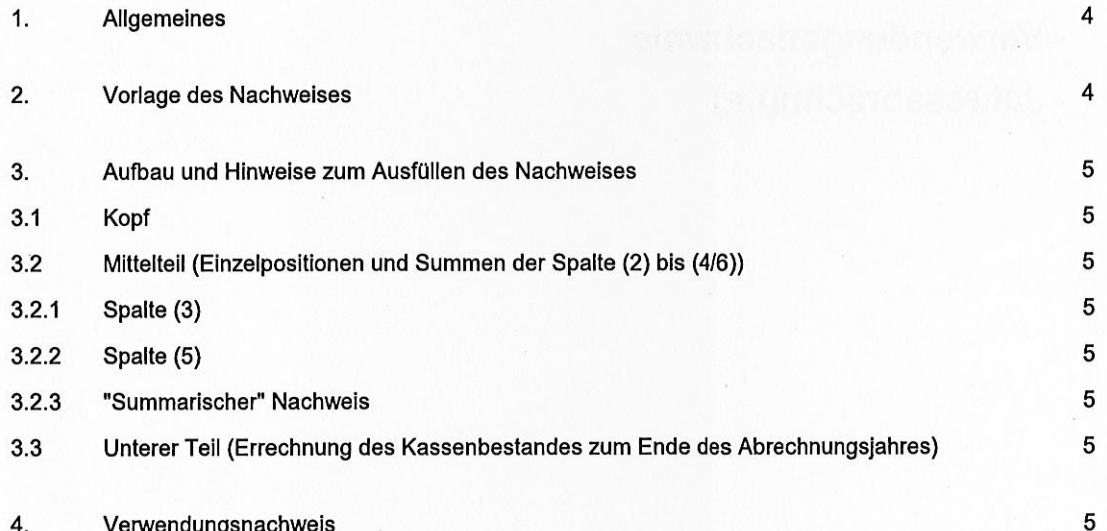

## Vorbemerkung

Das BMBF und die von ihm beliehenen Institutionen nutzen zur Abwicklung von Fördermaßnahmen und eigener Projekte das IT-gestützte Verfahren profi (Projektförderungs-Informationssystem). In den Ausdrucken von profi dürfen Änderungen zu den vorgegebenen Angaben nur in den dafür vorgesehenen Leerfeldern eingetragen werden (vgl. die Muster Anhang 1-15).

## I. Zahlungsanforderung (Anhang 1 bis 6)

#### 1. Allgemeines und Verfahren

Die Zahlungen des BMBF werden durch eine Anforderung des jeweiligen Zahlungsempfängers ausgelöst, wobei dieser den von profi maschinell erstellten und ihm zugeleiteten DV-Ausdruck für eine Zahlungsanforderung ausfüllt und in einfacher Ausfertigung dem BMBF/PT zurücksendet.

Die Zahlungsanforderung wird nach Prüfung durch das zuständige Referat/den zuständigen PT bei profi gebucht. Sind alle Voraussetzungen für eine Zahlung erfüllt, wird eine Auszahlungsanordnung für die Bundeskasse veranlasst.

Die maschinelle Verarbeitung einer Zahlungsanforderung erfordert in sich schlüssige Eintragungen, für die nachstehend einige Hinweise gegeben werden, die unbedingt zu beachten sind.

Eine Zahlungsanforderung ist für profi ein Buchungs- und grundsätzlich kein Erfassungsbeleg. Deshalb sind zusätzliche Eintragungen unbedingt zu vermeiden. Angaben zur Bankverbindung sowie zur Verbuchungsstelle werden bei der Ersterfassung des Antrags/Angebots in profi gespeichert und stehen somit für jeden Zahlungsvorgang zur Verfügung. Notwendige Änderungen des Zahlungsweges können jedoch auf der Zahlungsanforderung vorgenommen werden und sind durch gesonderte Unterschrift zu bestätigen. Eine Änderung der Bankverbindung, die nicht auf der Zahlungsanforderung eingetragen wurde, ist dem BMBF bzw. seinem zuständigen PT durch besonderes Schreiben mitzuteilen.

#### Hinweis:

- Bei Anwendung der NKBF 98 gelten die nachstehenden Ausführungen zu "Geplante Kosten" (s. Spalten 2 und 5 sowie Zeile 18 der Zahlungsanforderung ZAZKFH - Anhang 4 -) nur für Helmholtz-Zentren und die  $FhG$
- Zur Abrechnung des 4. Quartals eines Jahres ist zusätzlich zum Vordruck für die 1. Zahlungsanforderung im neuen Jahr der Vordruck ZNZK (Muster s. Anhang 10) als "Kostennachweis" zu benutzen, wenn wegen erwarteter Korrekturen der erst später fällige Zwischennachweis (vgl. Ausführungen unter Abschnitt II) noch gesondert vorgelegt wird.

#### 2. Aufbau und Hinweise zum Ausfüllen der Zahlungsanforderung

#### 2.1 Kopf

Bei mehrjährigen Vorhaben wird unter dem für das laufende Haushaltsjahr noch kassenmäßig verfügbaren Betrag der am 31. Dezember des Vorjahres vorhandene Kassenbestand ausgedruckt (siehe auch II. Nr. 3). Er steht dem Zahlungsempfänger grundsätzlich zusätzlich zu dem für das laufende Haushaltsjahr bereitgestellten Betrag zur Verfügung. Sofern der Kassenbestand im laufenden Haushaltsjahr nicht zusätzlich verbraucht werden darf, wird der für das laufende Haushaltsjahr bereitgestellte Betrag entsprechend vermindert, was entweder zu einer Mittelverschiebung in Folgejahre oder zu einer Kürzung der Gesamtsumme führt (Änderungsbescheid, Kürzungsbescheid, Zusatzvertrag).

#### 2.2 Mittelteil (Einzelpositionen - Summenzeile SUMME Spalte 2-6)

Sein Aufbau entspricht der Struktur des Gesamtfinanzierungsplans bzw. der Gesamtvorkalkulation aus dem zugehörigen Antrag/Angebot. Die Positionsnummern in der linken Spalte bilden einen direkten Querverweis zu den Positionen des Gesamtfinanzierungsplans/der Gesamtvorkalkulation.

Eine Zahlungsanforderung muss grundsätzlich Eintragungen in den Einzelpositionen (Spalten 3 und 5) aufweisen, damit der Verbrauch bei den einzelnen Positionen verfolgt werden kann (ausgenommen institutionelle Förderung).

1

#### 2.2.1 Einzelpositionen

Alle Angaben im mittleren Teil der Zahlungsanforderung beziehen sich auf die Ausgaben/Kosten des Vorhabens im laufenden Haushaltsjahr.

Die Positionen der Spalte 2 ("Abgerechnete und geplante Ausgaben/Kosten" bzw. "Abgerechnete und geplante Ausgaben/Kosten") werden von profi vorgegeben. Sie enthalten den jeder Einzelposition anzurechnenden und später nachzuweisenden Betrag. Zum Jahresanfang werden sie daher in dem ersten DV-Ausdruck der Zahlungsanforderung mit "0" ausgewiesen (Behandlung von Kassenbeständen siehe II. Nr. 3), bei allen folgenden Zahlungsanforderungen wird die Summe aus den Einzelpositionen der beiden Spalten 3 und 5 der jeweils vorangegangenen Zahlungsanforderung gebildet und in Spalte 2ausgedruckt.

In Spalte 3 ("entstandene Ausgaben/Kosten") sind die im laufenden Haushaltsiahr für die einzelnen Positionen verbrauchten Mittel anzugeben. Hier können auch höhere Beträge als bei den Positionen von Spalte 2 eingesetzt werden, wenn der Zahlungsempfänger in Vorleistung getreten ist.

Die kumulierten Nachweise dürfen aber nur jeweils um den in den Nebenbestimmungen vorgegebenen Abrechnungszeitraum fortgeschrieben werden, um eine getrennte und lückenlose Bewertung des Mittelverbrauchs zu gewährleisten (vgl. hierzu z.B. Nr. 1.4 ANBest-P/Nr. 7.2.2 NKBF 98 / § 10 (2) BEBF 98). Die Summe der Einzelpositionen ist in der SUMME zu Spalte 3 zu bilden.

Unabhängig von den Angaben in den Spalten 2 und 3 gibt der Zahlungsempfänger - soweit zulässig - in den Positionen der Spalte 5 ("Geplante Ausgaben" bzw. "Geplante Kosten") den Mittelbedarf für den nächsten Abrechnungszeitraum an. Die Angabe des nächsten Zeitraums ist unbedingt erforderlich! Summe zu Spalte 5 ist zu bilden.

Profi prüft, ob die Zahlenangaben in den Spalten 3 und 5 bei den einzelnen Positionen in Bezug auf den Gesamtfinanzierungsplan/ die Gesamtvorkalkulation und die für das Jahr zur Verfügung stehende Zuwendung (Angabe im Kopfteil, s. Nr. 2.1) zulässig sind.

#### 2.2.2 "Summarische" Anforderung

Für ein Vorhaben, bei dem eine Aufteilung der Mittel auf die Positionen nicht möglich ist (in der Regel nur bei institutioneller Förderung), werden in der Summenzeile nur die Felder zu Spalte 3 und 5 ausgefüllt. Es gelten dabei die Regeln von Nr. 2.2.1.

- SUMME Spalte 2: wird von profi vorgegeben; sie enthält die Addition der SUMMEN der Spalten 3 und 5 aus der jeweils vorangegangenen Zahlungsanforderung.
- SUMME Spalte 3: hier ist anzugeben, wie viel bisher von dem Betrag von SUMME der Spalte 2 für das Vorhaben verausgabt wurde. Bei Vorleistungen kann SUMME der Spalte 3 größer als SUMME der Spalte 2 sein.

SUMME Spalte 5: enthält die Schätzung des Mittelbedarfs für den nächsten Abrechnungszeitraum.

#### 2.3 Unterer Teil (Errechnung des auszuzahlenden Betrages)

Der untere Teil der Zahlungsanforderung (Zeilen 14-19 bzw. 20) dient der Errechnung des auszuzahlenden Betrages. Alle Eintragungen in diesen Zeilen sind im Unterschied zum mittleren Teil der Zahlungsanforderung auf den Bundesanteil zu beziehen.

#### Zeile 14: (Bisher anzurechnender Betrag)

Der Betrag wird von profi vorgegeben. Er zeigt an, in welcher Höhe dem Zahlungsempfänger im laufenden Haushaltsjahr Bundesmittel für sein Vorhaben anzurechnen sind.

Dabei wird folgendes berücksichtigt:

- Geleistete Zahlungen.
- Zinsen (sie werden bei Zuwendungen auf Kostenbasis und Aufträgen von der Zahlung abgezogen),
- Kassenbestand aus dem Vorjahr (siehe auch Nr. 2.1).

#### Zeile 15: (Davon bisher verausgabt bzw. davon bisher abgerechnet)

Hier ist anzugeben, in welcher Höhe Bundesmittel von dem in Zeile 14 genannten Betrag für das Vorhaben im laufenden Haushaltsjahr bisher verausgabt/abgerechnet wurden. Es muss in jedem Fall der Bundesanteil bezogen auf die SUMME der Spalte 3 sein.

#### Zeile 16: (Derzeitiger Kassenbestand)

Der sich rechnerisch ergebende Kassenbestand nach Subtraktion der Zeile 15 von Zeile 14 ist einzutragen.

#### Zeile 17: (Zusätzlich zu verrechnen)

Hier handelt es sich um ein profi-internes Datenfeld. (beachte "Wichtiger Hinweis" zu Nr. 2 in Teil II). Es zeigt an, welcher Betrag zusätzlich zu den Angaben in den Zeilen 14 und 15 bei der nächsten Auszahlung zu berücksichtigen ist.

Bis zur jeweils nächsten Zahlung werden folgende Beträge in dieser Zeile aufgeführt:

- Kassenbestand vom 31. Dezember des Vorjahres zum Anfang des laufenden Haushaltsjahres, der die nächste Auszahlung vermindert bzw. bei negativem Wert erhöht.
- Im laufenden Haushaltsjahr zurückgezahlte Beträge, sofern sie beim Fördertitel vereinnahmt werden. Sie mindern grundsätzlich den auf das Vorhaben anzurechnenden Betrag (SUMME Spalte 2 bzw. Zeile 14). Die Rückzahlung führt bei profi aber nicht unmittelbar zu dieser Anrechnung, weil der Betrag nicht auf die Einzelpositionen in Spalte 2 verteilt werden kann. Stattdessen wird der Betrag zunächst unter negativem Vorzeichen in Zeile 17 ("Zusätzlich zu verrechnen") berücksichtigt und erhöht so bei der nächsten Anforderung den Zahlungsanspruch in Zeile 19. Mit dieser Zahlungsanforderung wird der vorübergehende "Fehler" in SUMME Spalte 2 bzw. Zeile 14 ("Bisher anzurechnen ") korrigiert. Um den Zahlungsempfänger über den aktuellen Stand der Zeile 17 zu unterrichten, wird nach einer auf den Fördertitel geleisteten Rückzahlung eine neue Zahlungsanforderung erstellt und dem Zahlungsempfänger übersandt.

Benötigt der Zahlungsempfänger den zurückgezahlten Betrag nicht zusätzlich für den nächsten Abrechnungszeitraum, hat er seinen Mittelbedarf (Spalte 5 und Zeile 18) entsprechend vermindert anzugeben.

#### Zeile 18 in den Anhängen 1, 2 und 4-6: (Mittelbedarf bzw. geplante Ausgaben/Kosten)

Entsprechend dem geplanten Mittelbedarf bzw. den geplanten Ausgaben/Kosten für den nächsten Abrechnungszeitraum ist hier der Bundesanteil bezogen auf SUMME Spalte 5 einzusetzen.

#### Zeile 18 im Anhang 3: (Internes Rechenfeld)

Dient der rechnerischen Ermittlung des Zahlungsbetrages in Zeile 19. Der ausgedruckte Betrag darf nicht verändert werden.

#### Zeile 19: (Wir bitten um Zahlung von)

Hier ist gemäß der rechnerischen Vorgabe (Zeile 18./16./17) der auszuzahlende Betrag zu ermitteln. Abweichungen sind nicht zulässig, Centbeträge sind zu berücksichtigen.

#### Zeile 20: (Zu zahlende Zinsen)

Kassenbestände beim Zahlungsempfänger sind in der Regel zu verzinsen. Die ermittelten Zinsen sind in Zeile 20 einzutragen. Die Zinsberechnung ist stets der Zahlungsanforderung beizufügen.

Die Verzinsung durch Verrechnung mit einer Auszahlung führt bei profi zu 2 Zahlungen zu Lasten des Vorhabens:

- $\bullet$ Der Zahlungsempfänger erhält den Betrag, der sich aus der Differenz der Zeilen 19 und 20 ergibt.
- $\bullet$ Der Zinsbetrag (Zeile 20) wird nach Zahlung zu Lasten des Vorhabens durch die Bundeskasse dem Zinseinnahmetitel des BMBF gutgeschrieben.

#### Ausnahme von der Eintragung der Zinsen in Zeile 20:

Bei Aufträgen mit Zahlungsverfahren nach BEBF 98 werden die Zinsen grundsätzlich DV-gesteuert vom BMBF pauschal mit 1,5 % pro Quartal entsprechend den Angaben in den Zeilen 14 bis 17 berechnet, falls Zeile 20 keine Betragsangabe enthält. Eine Betragsangabe in Zeile 20 wegen einer ggf. erforderlichen abweichenden Zinsberechnung hat aber stets Vorrang vor der DV-gesteuerten pauschalen Verzinsung.

Der Zahlungsempfänger bestätigt mit seiner Unterschrift, dass die Bestimmungen für die Anforderung der Mittel beachtet worden sind (vgl. dazu die jeweiligen Bestimmungen).

## II. Ausgabennachweis/Zwischennachweis (ggf. Kostennachweis)/Verwendungsnachweis/Jahresabrechnung/Schlussrechnung

- nachfolgend "Nachweis" genannt - (Anhang 7 bis 15)

#### 1. Allgemeines

Zu Beginn eines neuen Haushaltsjahres ist bei mehrjährigen Vorhaben vom Zuwendungs-/Zuweisungsempfänger/Auftragnehmer ein Nachweis über den Verbrauch der vom BMBF erhaltenen Bundesmittel für das abgelaufene Jahr und für den Zeitraum seit Beginn des Vorhabens zu erbringen.

Für jedes Vorhaben wird im Rahmen des Jahresabschlusses ein Ausdruck maschinell von profi erstellt und zusammen mit der 1. Zahlungsanforderung für das neue Haushaltsjahr über das Fachreferat/den PT dem Zuwendungs-/Zuweisungsempfänger/Auftragnehmer rechtzeitig übersandt.

Zur Verwendung des Vordrucks ZNZK (s. Anhang 10) als "Kostennachweis" vgl. die Hinweise unter Abschnitt I Nr. 1.

#### 2. Vorlage des Nachweises

Der Zwischennachweis für eine Zuwendung auf Ausgabenbasis (AZA) ist entsprechend Nr. 6 ANBest-P bzw. Nr. 6 ANBest-GK bis zum 30. April eines Jahres dem BMBF/PT einzureichen; vorher eingehende Zahlungsanforderungen werden unabhängig vom Nachweis bedient.

Die Nachweise für Vorhaben der Typen AZK, AAK und AAA sind nach Möglichkeit gemeinsam mit der 1. Zahlungsanforderung des neuen Haushaltsjahres dem betreuenden Fachreferat im BMBF bzw. dem PT vorzulegen.

Nach Buchung des Nachweises wird von profi ein neuer Ausdruck für die nächste Zahlungsanforderung erstellt. Auf diesem wird in Zeile 17 ("Zusätzlich zu verrechnen") der durch den Nachweis ermittelte Kassenbestand zum 31. Dezember des Abrechnungsjahres ausgewiesen, der gemäß den Erläuterungen zu I. Nr. 2.3, Zeile 17, mit der nächsten Auszahlung verrechnet wird.

#### **Wichtiger Hinwels:**

Wird ein Nachweis gemeinsam mit einer Zahlungsanforderung dem BMBF/PT vorgelegt, ist der im Nachweis ermittelte Kassenbestand manuell nach Zeile 17 der Zahlungsanforderung zu übertragen (Ausnahmel) und bei der Errechnung des auszuzahlenden Betrages zu berücksichtigen.

#### 3. Aufbau und Hinweise zum Ausfüllen des Nachweises

#### 3.1 Kopf

Hier werden von profi Basisdaten für den Nachweis vorgegeben. Insbesondere wird unter dem für das Abrechnungsjahr bereitgestellten Betrag - nach dem Jahresabschluss entspricht dieser dem gezahlten Betrag der in das Abrechnungsjahr übernommene Kassenbestand ausgedruckt. Er stand dem Zahlungsempfänger zusätzlich für sein Vorhaben zur Verfügung und muss in den Nachweis mit einbezogen werden (siehe auch Zeile 19).

Liegt keine Voll- bzw. Anteilfinanzierung vor, wird hinter "Bundesanteil" in Kurzform die Finanzierungsart ausgedruckt.

#### 3.2 Mittelteil (Einzelpositionen und Summen der Spalten (2) bis (4/6))

Sein Aufbau entspricht der Struktur des Gesamtfinanzierungsplans/Gesamtvorkalkulation. Die Positionsnummern in Spalte (1) bilden einen direkten Querverweis zu den Positionen des Gesamtfinanzierungsplans/der Gesamtvorkalkulation.

Die Spalten 2 (Anerkannte Ausgaben/Kosten bis ... [Vorjahr]) und 4/6 (Gesamtfinanzierungsplan/Gesamtvorkalkulation) werden von profi vorgegeben.

Einige Vorhaben werden in profi (vorübergehend) summarisch, d.h. ohne Beträge in den Einzelpositionen geführt, so dass in diesen Fällen nur die Summe vorgegeben werden kann. Ein Nachweis für ein solches Vorhaben sollte nach Möglichkeit trotzdem Eintragungen bei den Positionen der Spalten (3) und (5) (Anhänge 7, 10, 12 und 14) bzw. Spalte 2 (Anhänge 8, 9, 11, 13 und 15) aufweisen, um den Verbrauch der Mittel bei den einzelnen Positionen verfolgen zu können.

#### 3.2.1 Spalte (3) (Anhänge 7, 10.12, 14)

Hier sind vom Zahlungsempfänger positionsweise die im Abrechnungsjahr für das Vorhaben geleisteten Ausgaben bzw. entstandenen Kosten einzusetzen, unabhängig davon, ob sie von den erhaltenden Bundesmitteln, etwaigen Eigenmitteln, Mitteln Dritter oder Einnahmen aus dem Vorhaben bestritten worden sind. Summe Spalte (3) ist zu bilden.

#### 3.2.2 Spalte (5) (Anhänge 7, 10,12, 14)

Hier ist die Addition der Spalten (2) und (3) einzutragen. Die Angaben beziehen sich auf die Zeit seit Beginn des Vorhabens einschließlich des im Kopf der Spalte (5) angegebenen abgeschlossenen Haushaltsjahrs. Summe Spalte (5) ist zu bilden.

#### 3.2.3 "Summarischer" Nachweis

Für ein Vorhaben, bei dem eine Aufteilung der verbrauchten Mittel auf die Positionen nicht möglich ist (z.B. institutionelle Förderung), werden nur die Summenfelder der Spalten (3) und (5) ausgefüllt. Es gelten dabei die Regeln der Nrn. 3.2.1 und 3.2.2 entsprechend.

#### 3.3 Unterer Teil (Errechnung des Kassenbestandes zum Ende des Abrechnungsjahres)

In den Zeilen (14) bis (20) ist vom Zahlungsempfänger ein Überblick über die Finanzierung des Vorhabens im Abrechnungsjahr zu geben.

#### Zeile (14)

Hier sind als Ausgangswert für die Errechnung des Kassenbestandes die abgerechneten Ausgaben/Kosten = Summe Spalte (3) einzusetzen.

#### Zeilen (15) bis (17)

Die zur Deckung der geleisteten Ausgaben/entstandenen Kosten ggf. eingesetzten Eigenmittel, Mittel Dritter bzw. Einnahmen aus dem Vorhaben (soweit sie nicht als Kostengutschriften gem. ............... zu behandeln sind) sind anzugeben.

Einnahmen aus dem Vorhaben sind zu erläutern.

#### Anmerkung zu Zeile (17):

Zahlungen des BMBF sind keine "Einnahmen aus dem Vorhaben"; sie finden in Zeile (19) Berücksichtigung.

#### Zeile (18)

Der verbleibende Anteil des BMBF bzw. Betrag für den Auftraggeber muss der Rechenvorschrift entsprechen und von der Gesamtsumme und der Finanzierungsart her zulässig sein.

(Anhänge 7 - 11)Bei Vorhaben mit Anteilfinanzierung wird der Nachweis von profi zurückgewiesen. wenn der Bundesanteil in Zeile (18) höher ist, als der prozentual errechnete Anteil aus Summe Spalte (3).

#### Zeile (19)

Hier wird der Betrag, der dem Zahlungsempfänger zur Verfügung gestanden hat (Zahlung des BMBF im Abrechnungsjahr einschließlich Kassenbestand zum 31. Dezember des Vorjahres), von profi vorgegeben. Der Betrag kann durch Addition der entsprechenden Werte aus dem Kopf des Nachweises nachvollzogen werden.

#### Zeile (20)

Durch Gegenüberstellung des vom BMBF/Auftraggeber aufzubringenden Anteils zur Finanzierung des Vorhabens - Zeile (18) - und der tatsächlich geleisteten Zahlungen (unter Berücksichtigung des Kassenbestandes) ist der Kassenbestand bzw. die Vorleistung zum 31. Dezember des Abrechnungsjahres zu ermitteln.

Zuwendungsempfänger GZ: XYZ 12345

Anhang 1

Musterstadt, den 05.05.2008

ZAZA

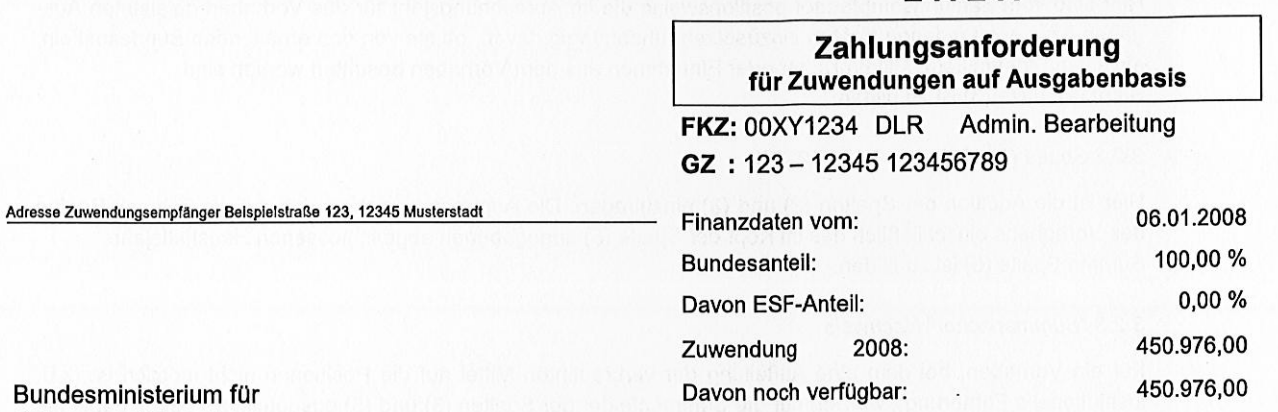

Kassenbestand 2007:

**Bundes Bildung und Forschung** 53170 Bonn

Alle Beträge in Euro (€)

 $-10.565,32$ 

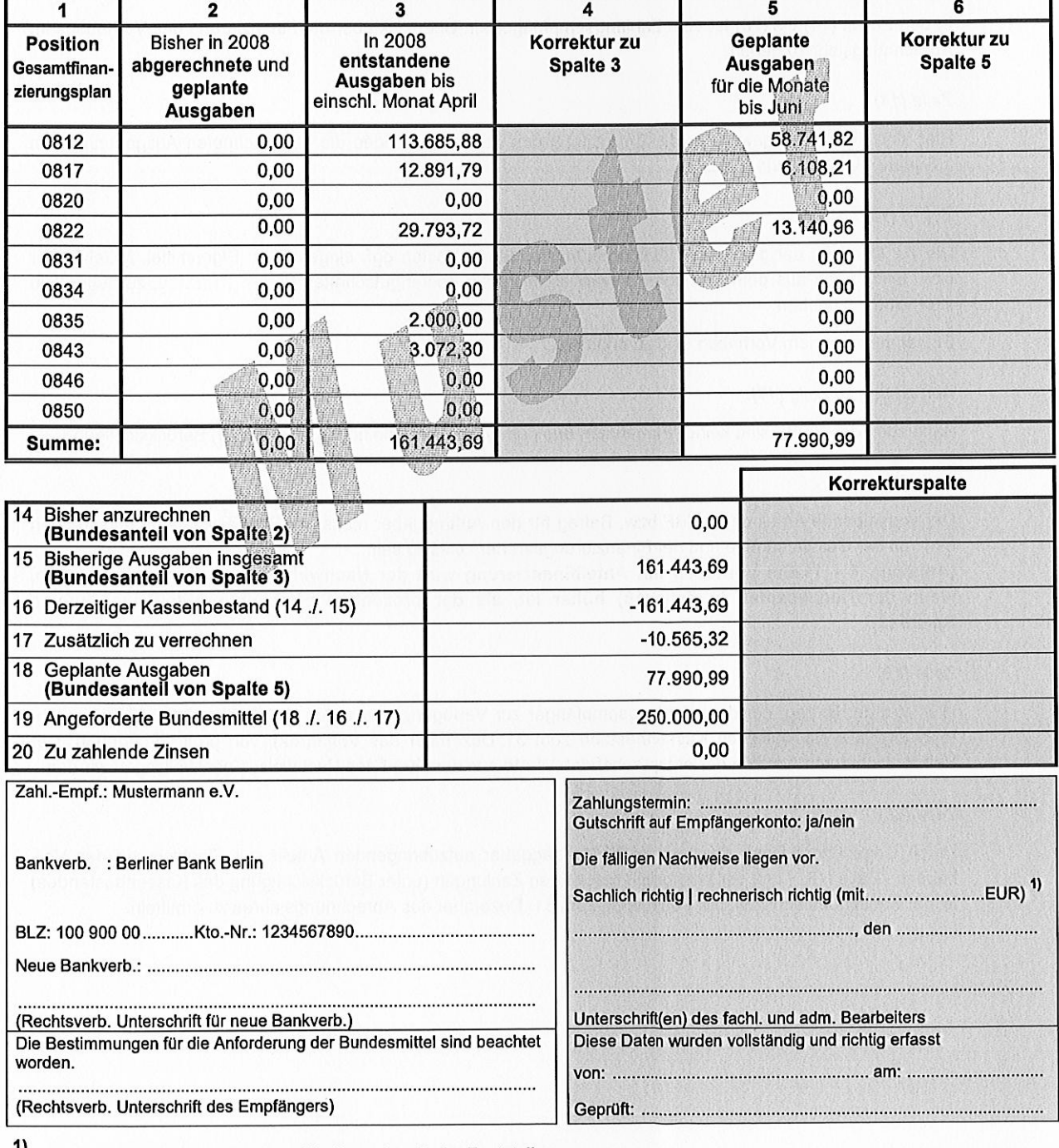

<sup>1)</sup> Ergänzung in Klammern gilt nur für die rechnerische Feststellung eines geänderten Betrages in Zeile 19.

profi-Ausdruck 3250/01.04\_5

Zuwendungsempfänger GZ: XYZ 12345

Musterstadt, den 05.08.2005

Anhang<sub>2</sub>

ZAZV

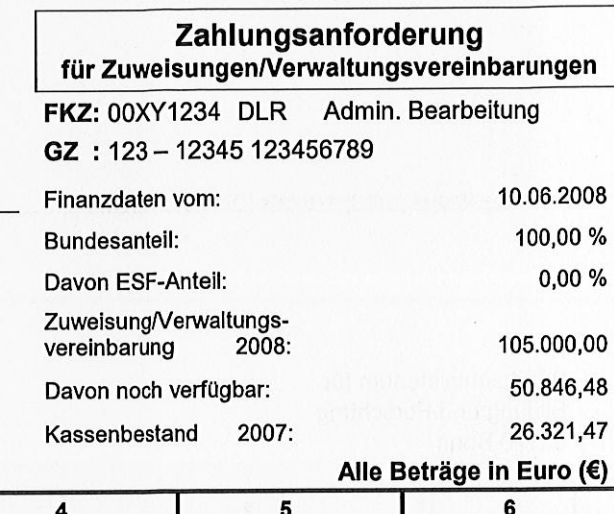

Bundesministerium für **Bildung und Forschung** 53170 Bonn

Adresse Zuwendungsempfänger Beispielstraße 123, 12345 Musterstadt

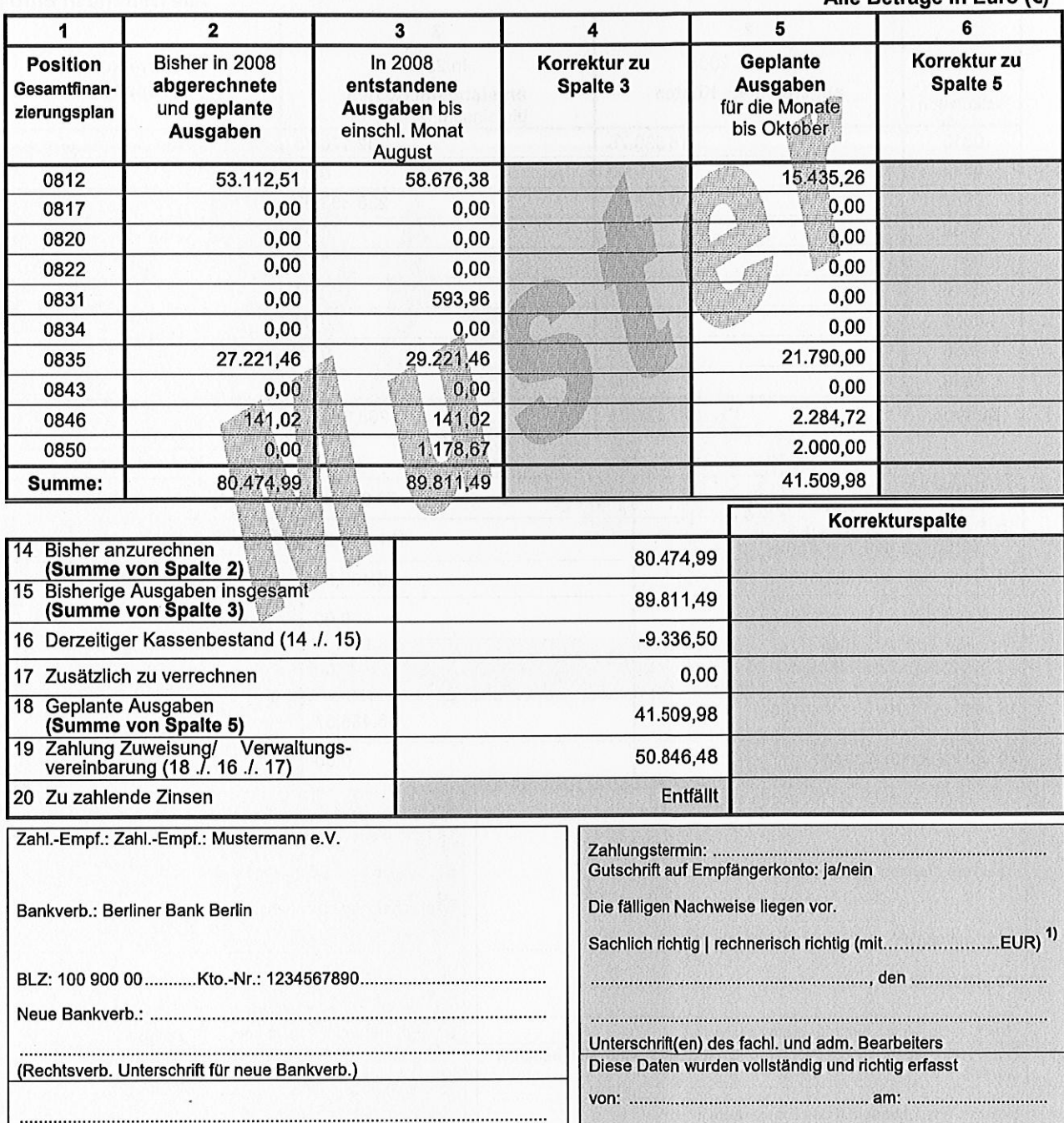

(Rechtsverb. Unterschrift des Empfängers)

1) Ergänzung in Klammern gilt nur für die rechnerische Feststellung eines geänderten Betrages in Zeile 19.

profi-Ausdruck 3250a/01.04\_5

Zuwendungsempfänger GZ: XYZ 12345

Bundesministerium für **Bildung und Forschung** 

53170 Bonn

Adresse Zuwendungsempfänger Beispielstraße 123, 12345 Musterstadt

Musterstadt. den 05.07.2008

#### ZAZK

## Zahlungsanforderung für Zuwendungen auf Kostenbasis

**FKZ: 00XY1234 DLR** Admin. Bearbeitung GZ: 123-12345 123456789

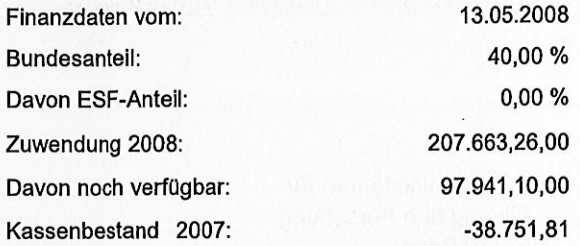

Alle Beträge in Euro (€)

3  $\overline{4}$ 1  $\overline{\mathbf{2}}$ **Position** Bisher in 2008 In 2008 Korrektur zu Gesamtvor-Spalte 3 abgerechnete Kosten entstandene Kosten kalkulation bis einschl. 2. Quartal 0813 16.530,75 32.176.75  $0,00$ 0823 0,00 236.338,06 0837 160.895,13 0838 0,00  $0,00$  $0.00$ 0847 0.00  $0.00$  $0,00$ 0848 0,00 0850 0,00 0856 0,00  $0,00$ 0860  $0.00$  $0.00$ 177.425,88 268.514,81 Summe: Korrekturspalte 14 Bisher anzurechnen 70.970,35 (Bundesanteil von Spalte 2) 15 Bisherige Kosten insgesamt<br>(Bundesanteil von Spalte 3) 107.405,92 16 Derzeitiger Kassenbestand (14 ./. 15)  $-36.435,57$ 17 Zusätzlich zu verrechnen  $0,00$ **Internes Rechenfeld** (vorgegebener Betrag darf nicht<br>verändert werden)  $0,00$ 19 Angeforderte Bundesmittel 36.435,57  $(18.1.16.1.17)$ 20 Zu zahlende Zinsen  $0,00$ Zahl.-Empf.: Zahl.-Empf.: Mustermann e.V Zahlungstermin: ...................................<br>Gutschrift auf Empfängerkonto: ja/nein Die fälligen Nachweise liegen vor. Bankverb.: Berliner Bank Berlin Sachlich richtig | rechnerisch richtig (mit...........................EUR) <sup>1)</sup> Neue Bankverb.: ......... Unterschrift(en) des fachl. und adm. Bearbeiters (Rechtsverb. Unterschrift für neue Bankverb.) Die Bestimmungen für die Anforderung der Bundesmittel sind beachtet Diese Daten wurden vollständig und richtig erfasst worden. (Rechtsverb. Unterschrift des Empfängers) Geprüft: .. 

1) Ergänzung in Klammern gilt nur für die rechnerische Feststellung eines geänderten Betrages in Zeile 19.

profi-Ausdruck 3251/01.04\_4

Zuwendungsempfänger GZ: XYZ 12345

Musterstadt, den 05.07.2008

Anhang 4

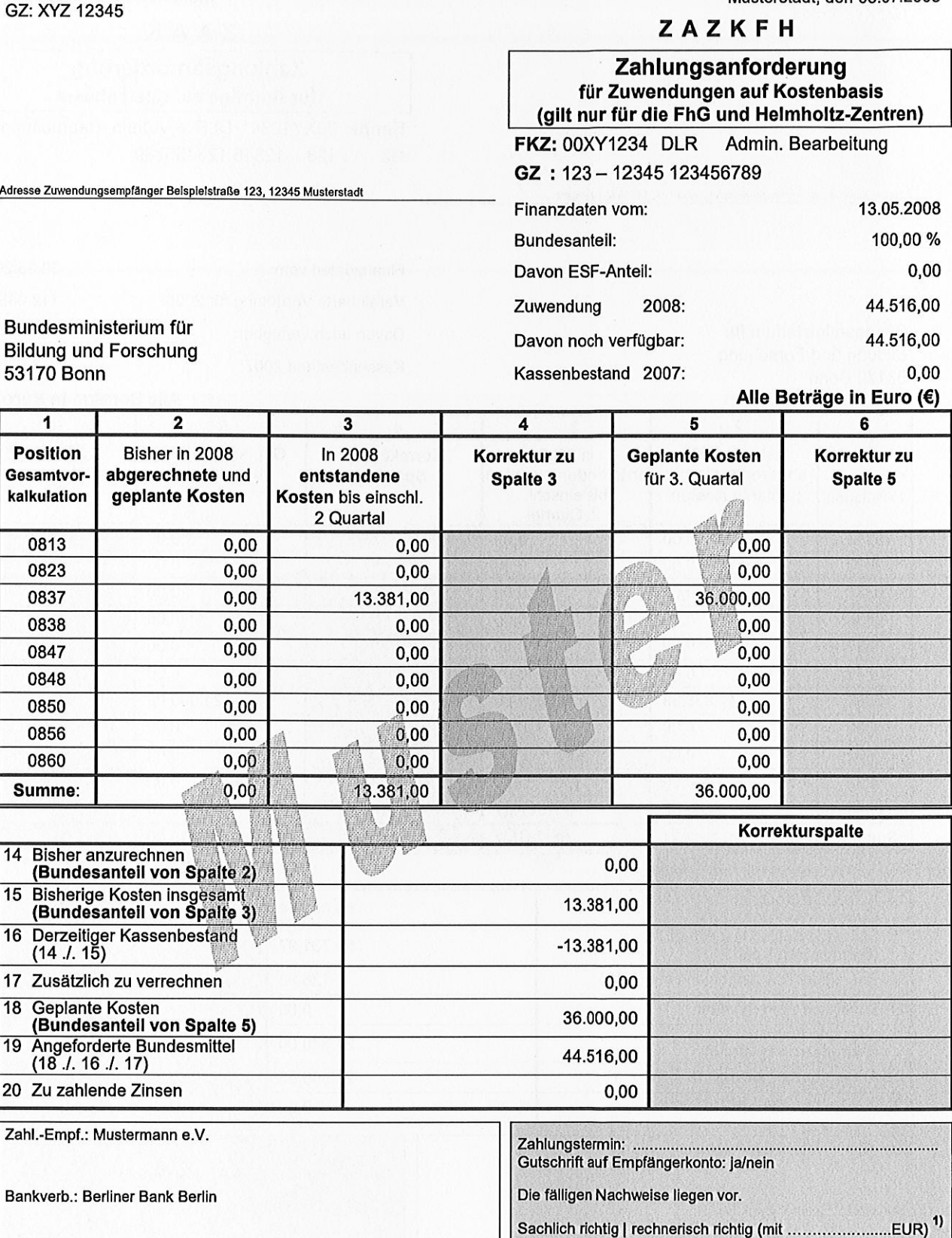

Bundesministerium für **Bildung und Forschung** 53170 Bonn

14 Bisher anzurechnen (Bundesanteil von S

 $(14 \ldots 15)$ 

18 Geplante Kosten

 $(18.1.16.1.17)$ 20 Zu zahlende Zinsen

Neue Bankverb.: ..................

(Rechtsverb. Unterschrift für neue Bankverb.)

(Rechtsverb. Unterschrift des Empfängers)

 $15$ 

 $19$ 

worden.

 $\overline{2}$ 

1

**Position** Gesamtvor-

kalkulation

Adresse Zuwendungsempfänger Beispie

1) Ergänzung in Klammern gilt nur für die rechnerische Feststellung eines geänderten Betrages in Zeile 19.

Die Bestimmungen für die Anforderung der Bundesmittel sind beachtet

Unterschrift(en) des fachl. und adm. Bearbeiters

Diese Daten wurden vollständig und richtig erfasst

Zuwendungsempfänger GZ: XYZ 12345

Musterstadt, den 05.06.2008

#### ZAAK

## Zahlungsanforderung für Aufträge auf Kostenbasis

Kennz: 00XY1234 DLR Admin. Bearbeitung GZ  $: 123 - 12345123456789$ 

Adresse Zuwendungsempfänger Beispielstraße 123, 12345 Musterstadt

30.05.2008 Finanzdaten vom: Vereinbarte Vergütung für 2008: 112.045,96 59.531,87 Davon noch verfügbar: 3.090,95 Kassenbestand 2007:

Alle Beträge in Euro (€)

Bundesministerium für **Bildung und Forschung** 53170 Bonn

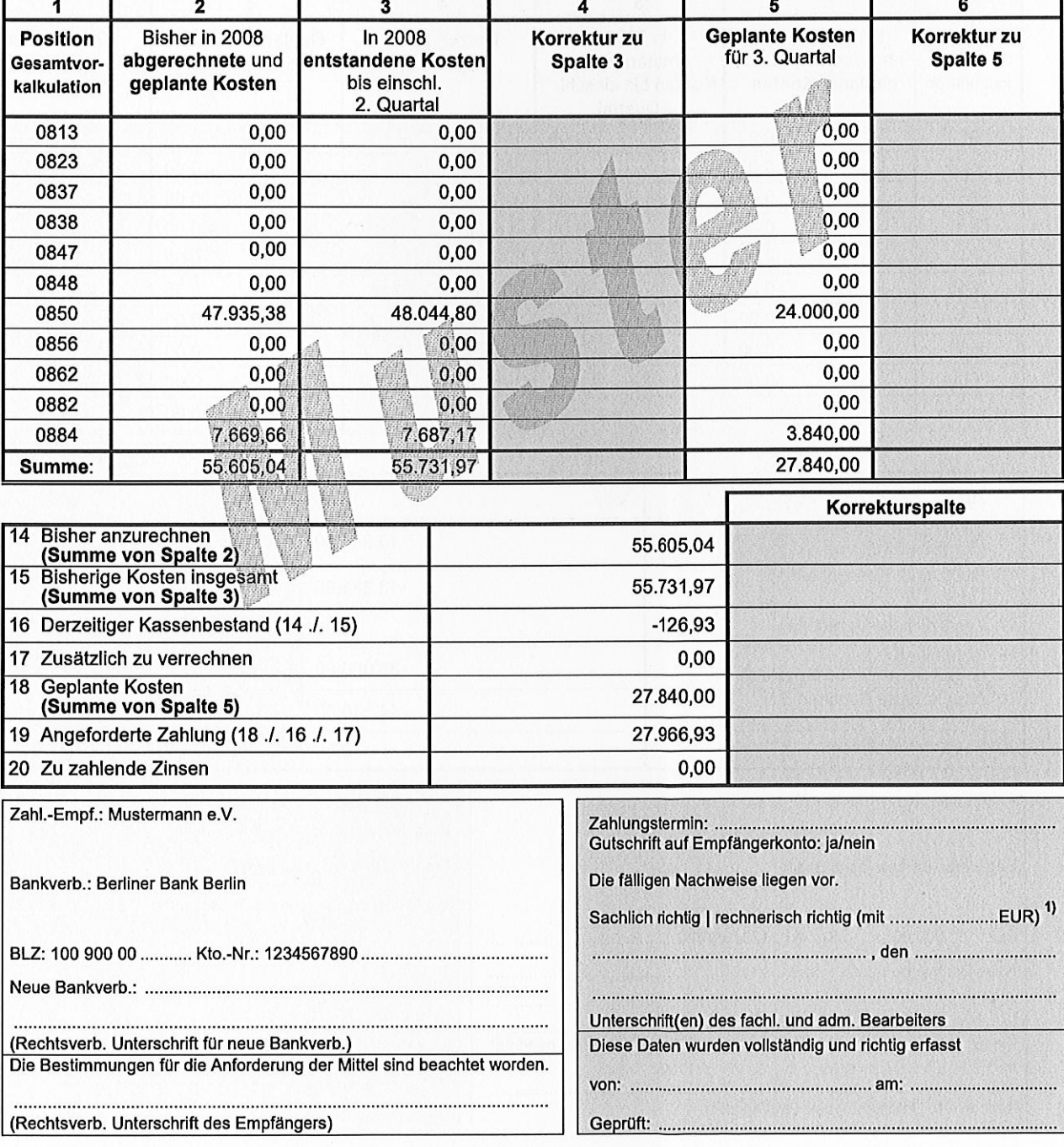

1) Ergänzung in Klammern gilt nur für die rechnerische Feststellung eines geänderten Betrages in Zeile 19.

profi-Ausdruck 3252/01.04\_4

Anhang 5

Zuwendungsempfänger GZ: XYZ 12345

Musterstadt, den 05.07.2008

#### ZAAA

## Zahlungsanforderung für Aufträge auf Ausgabenbasis

Kennz: 00XY1234 DLR Admin. Bearbeitung GZ  $: 123 - 12345123456789$ 

Adresse Zuwendungsempfänger Beispielstraße 123, 12345 Musterstadt

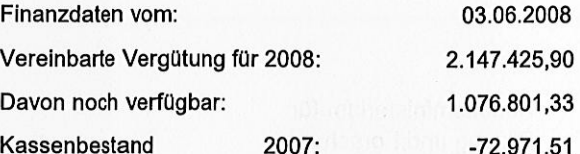

Alle Beträge in Euro (€)

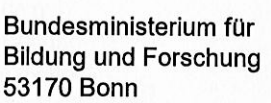

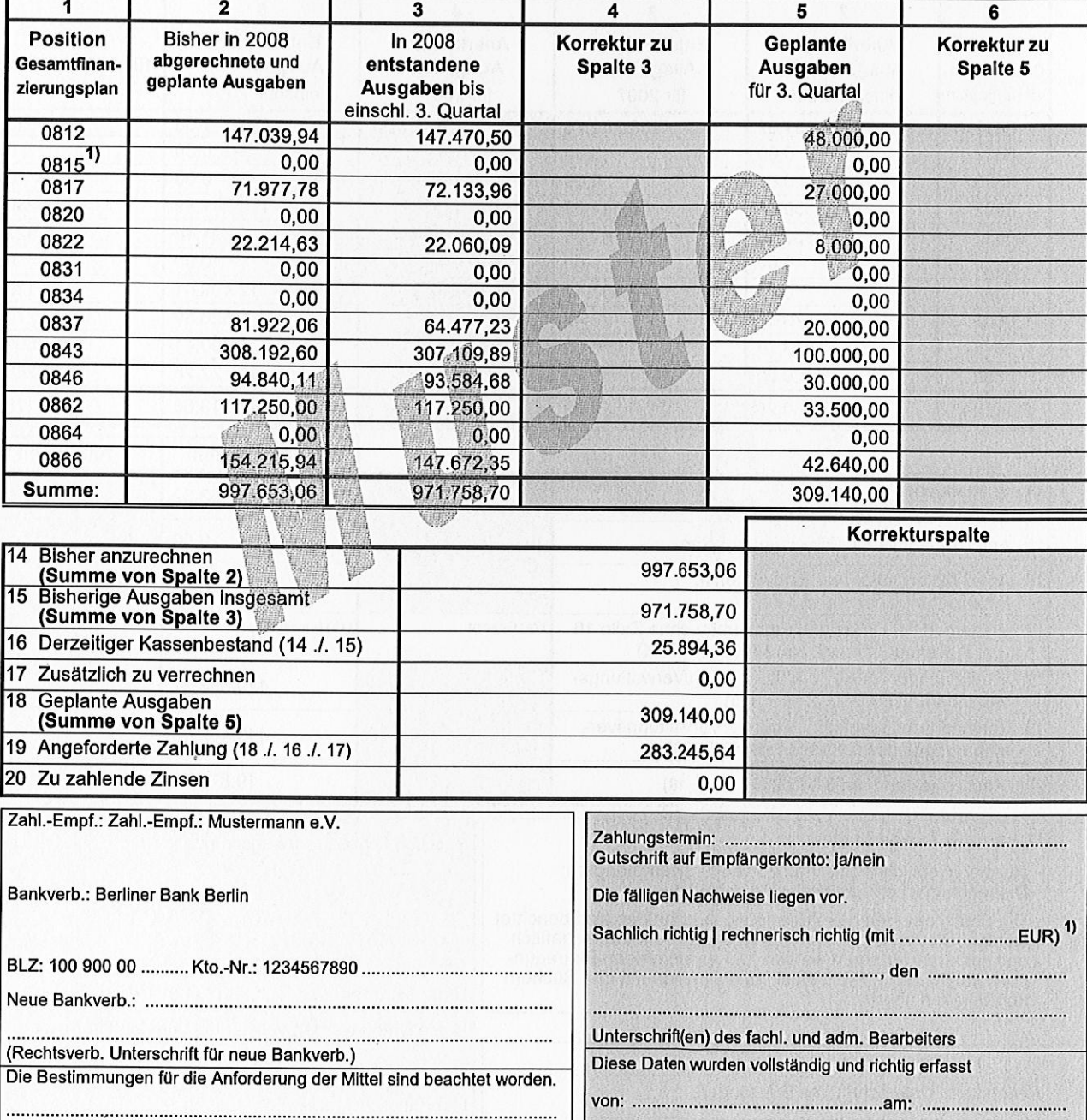

(Rechtsverb. Unterschrift des Empfängers)

 $\overset{1)}{2)}$ 

Gilt nur für Altverträge mit BEFT 92.<br>Ergänzung in Klammern gilt nur für die rechnerische Feststellung<br>eines geänderten Betrages in Zeile 19.

profi-Ausdruck 3253/01.04\_5

Zuwendungsempfänger GZ: XYZ 12345

Musterstadt, den 01.06.2008

Anhang 7

## ZNZA

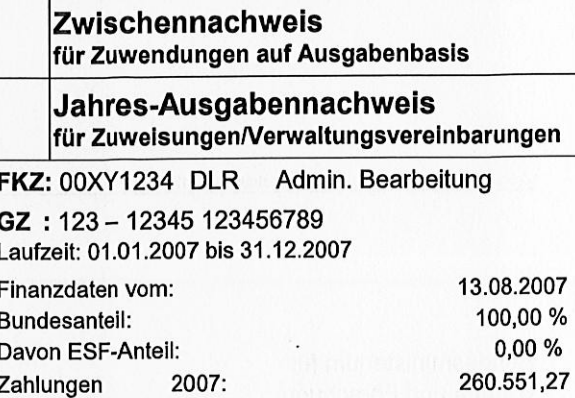

Kassenbestand 2006:

Bundesministerium für **Bildung und Forschung** 53170 Bonn

Adresse Zuwendungsempfänger Beispielstraße 123, 12345 Musterstadt

Alle Beträge in Euro (€)

188.910,83

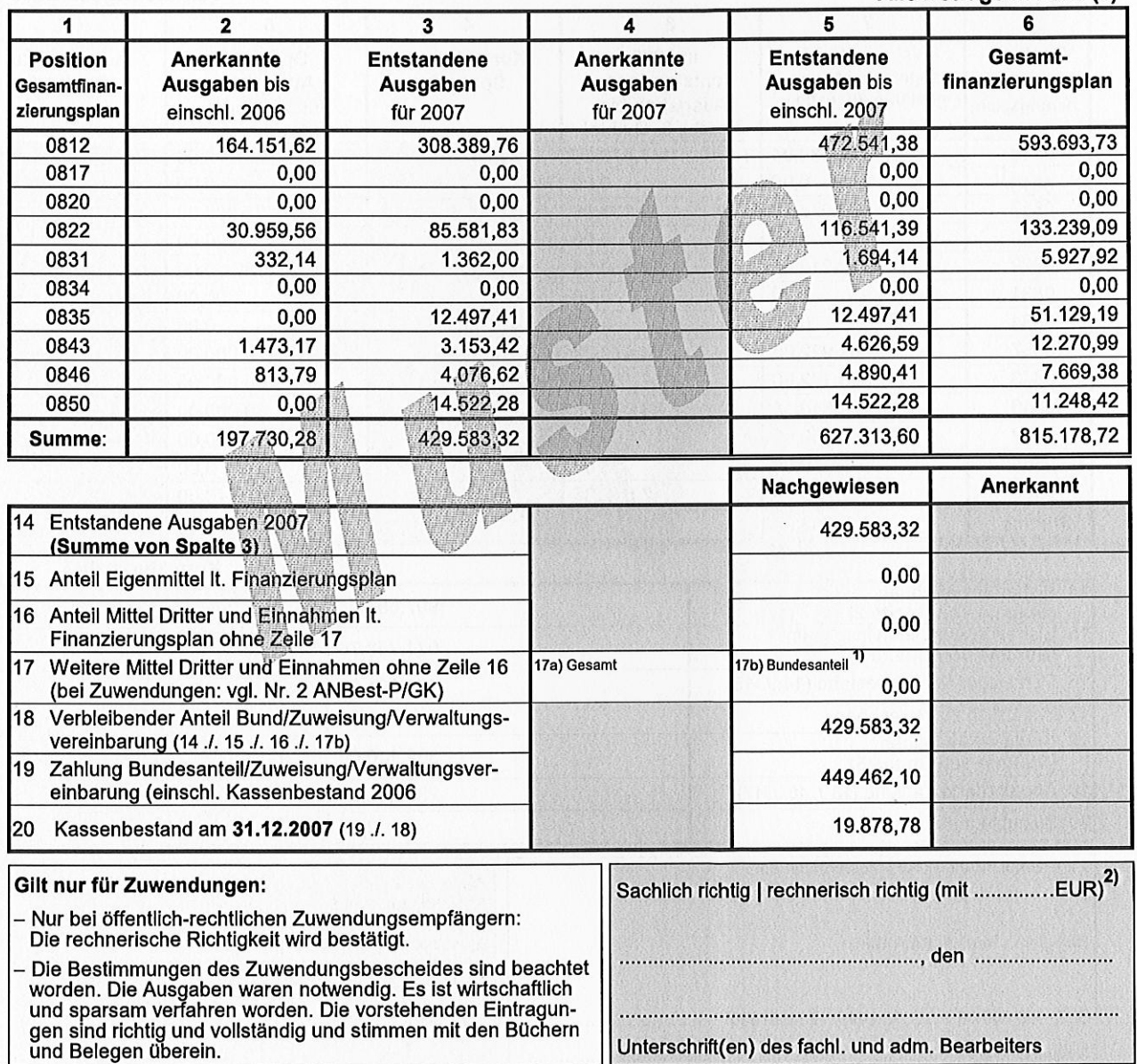

Diese Daten wurden vollständig und richtig erfasst

Rechtsverb. Unterschrift des Empfängers 

. . . . . . . . . . . . . .

1)

. . . . . . . . . . . . .

Bei Anteil- oder Vollfinanzierung: Feld 17a multipliziert mit Förderquote.<br>Bei Fehlbedarfsfinanzierung: Summe Feld 17a. Bei Festbetragsfinanzierung: Bundesanteil entfällt.

2) Ergänzung in Klammern gilt nur für die rechnerische Feststellung eines geänderten Betrages in Zeile 20.

profi-Ausdruck 3254/01.04\_5

Zuwendungsempfänger GZ: XYZ 12345

Bundesministerium für **Bildung und Forschung** 

53170 Bonn

Musterstadt. den 01.06.2008

## VNZA

## Verwendungsnachweis für Zuwendungen auf Ausgabenbasis

FKZ: 00XY1234 DLR Admin. Bearbeitung GZ: 123-12345 123456789 Laufzeit: 01.06.2004 bis 31.12.2007

Adresse Zuwendungsempfänger Beispleistraße 123, 12345 Musterstad

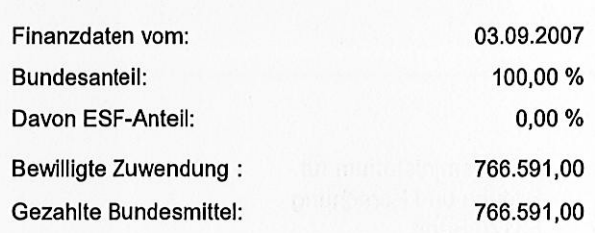

Alle Beträge in Euro (€)

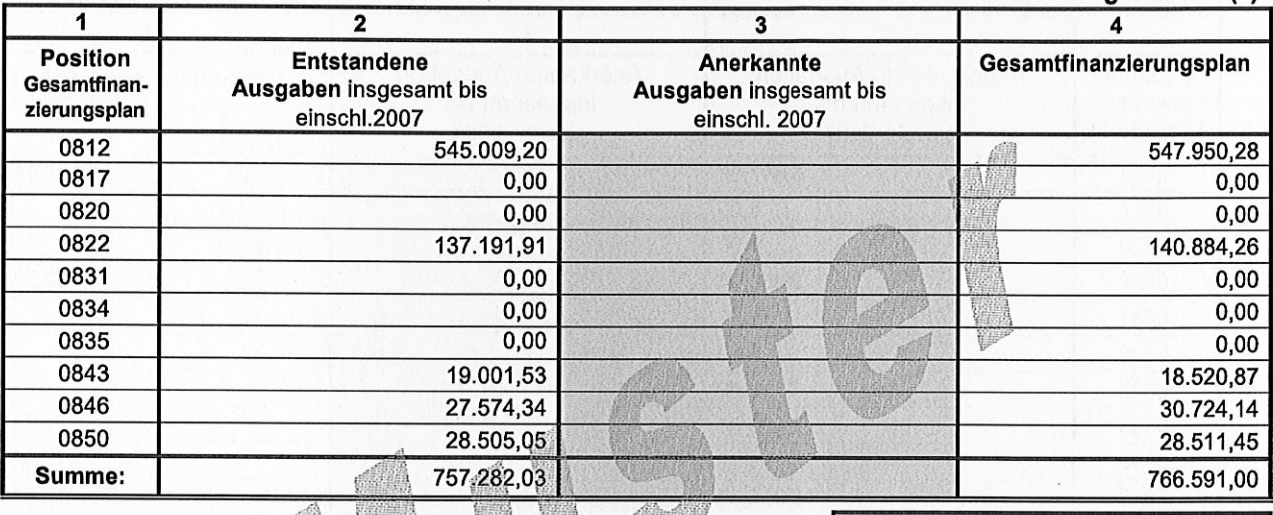

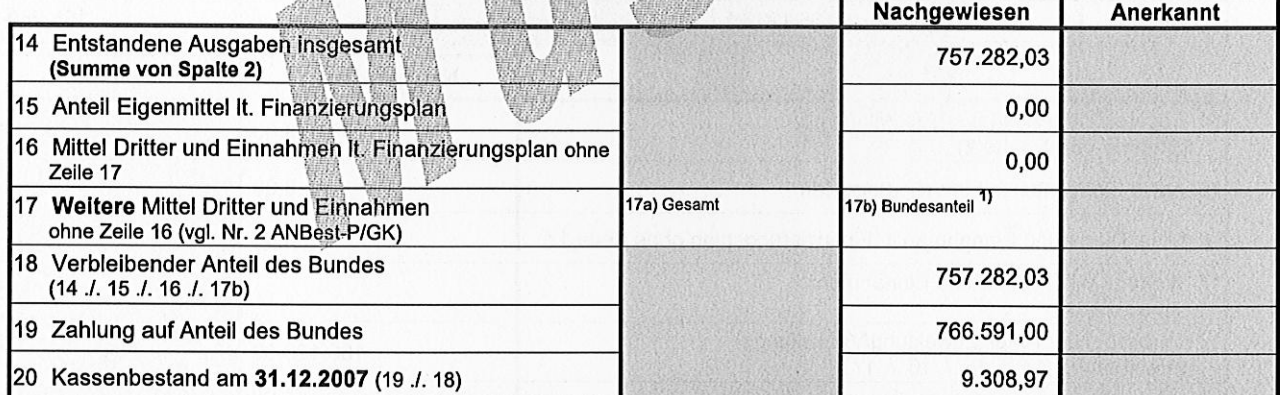

Nachweisliche Gegenstände: 2) Sachlich richtig | rechnerisch richtig (mit .............EUR) 3) wurden nicht angeschafft oder hergestellt sind mit allen erforderlichen Angaben in der beigefügten Liste vollständig erfasst. Bescheinigung der eigenen Prüfungseinrichtung<br>- s. Nr. 7.2 ANBest-P - bitte auf der Rückseite. Nur bei öffentlich-rechtlichen Zuwendungsempfängern: Die rechne-rische Richtigkeit wird bestätigt. Die Bestimmungen des Zuwendungsbescheides sind beachtet wor-Unterschrift(en) des fachl. und adm. Bearbeiters den. Die Ausgaben waren notwendig. Es ist wirtschaftlich und spar-Diese Daten wurden vollständig und richtig erfasst sam verfahren worden. Die vorstehenden Eintragungen sind richtig und vollständig und stimmen mit den Büchern und Belegen überein. von: ....... 

mittelverwaltenden Stelle

Bei Anteil- oder Vollfinanzierung: Feld 17a multipliziert mit Förderquote. 1)

De Fehlbedarfsfinanzierung: Summe Feld 17a. Bei Festbetragsfinanzierung: Bundesanteil entfällt.<br>Zutreffendes bitte ankreuzen.<br>Ergänzung in Klammern gilt nur für die rechnerische Feststellung<br>eines geänderten Betrages in Ze  $\overline{3}$ 

profi-Ausdruck 3254a/01.04\_5

Anhang 8

Zuwendungsempfänger<br>GZ: XYZ 12345

Musterstadt, den 05.03.2008

Anhang<sub>9</sub>

GAZV

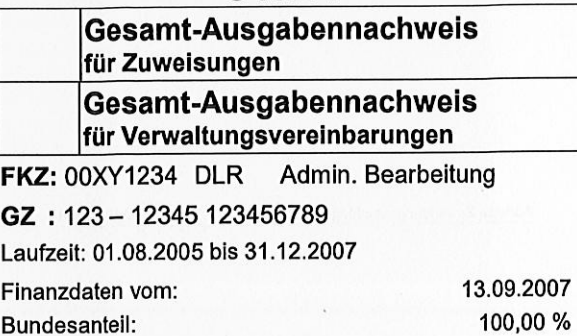

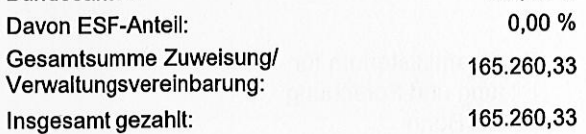

Bundesministerium für **Bildung und Forschung** 53170 Bonn

Adresse Zuwendungsempfänger Beispielstraße 123, 12345 Musterstadt

## Alle Beträge in Euro (€)

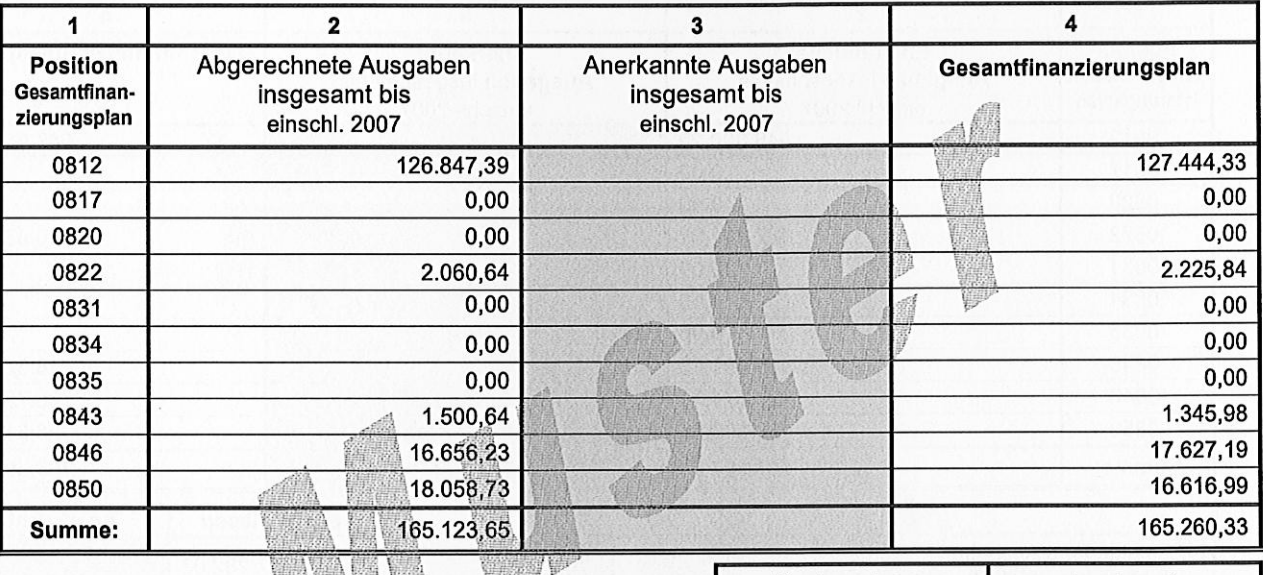

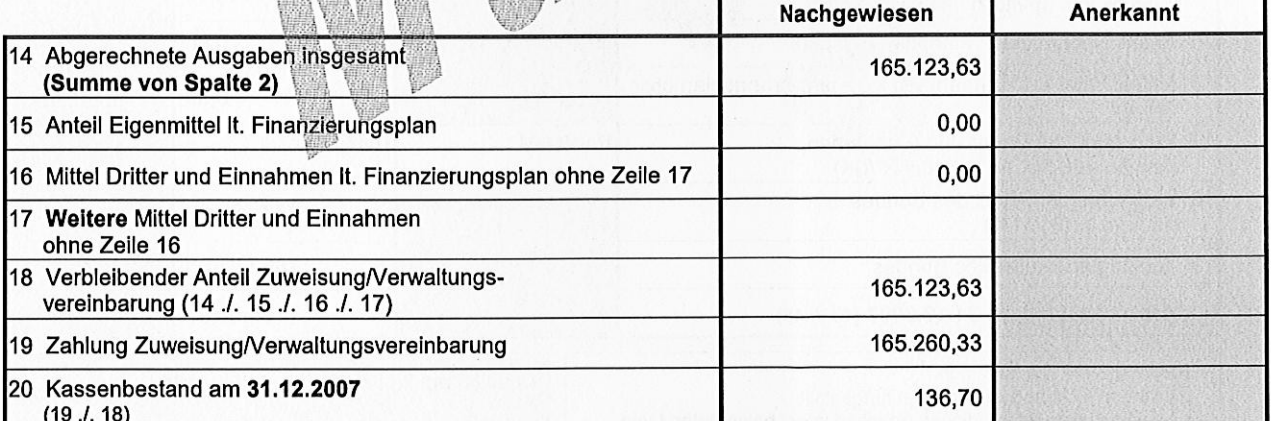

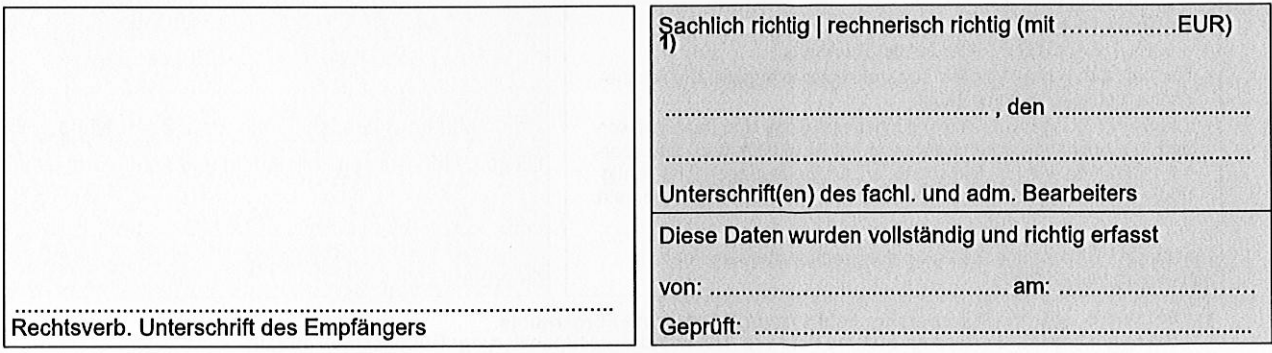

1) Ergänzung in Klammern gilt nur für die rechnerische Feststellung<br>eines geänderten Betrages in Zeile 20.

Zuwendungsempfänger<br>GZ: XYZ 12345

Bundesministerium für **Bildung und Forschung** 

53170 Bonn

Musterstadt, den 01.06.2008

Anhang 10

ZNZK

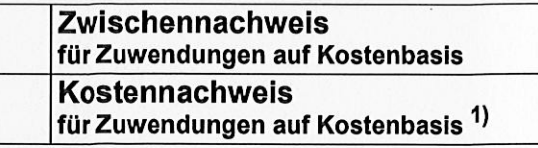

Adresse Zuwendungsempfänger Beispielstraße 123, 12345 Musterstadt

A

FKZ: 00XY1234 DLR Admin. Bearbeitung GZ: 123-12345 123456789

Laufzeit: 01.08.2005 bis 31.12.2007

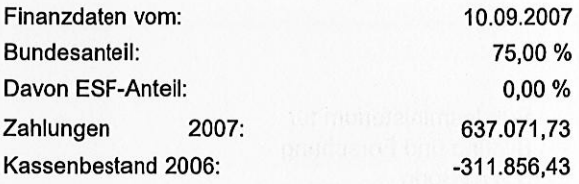

 $\frac{1}{2}$ 

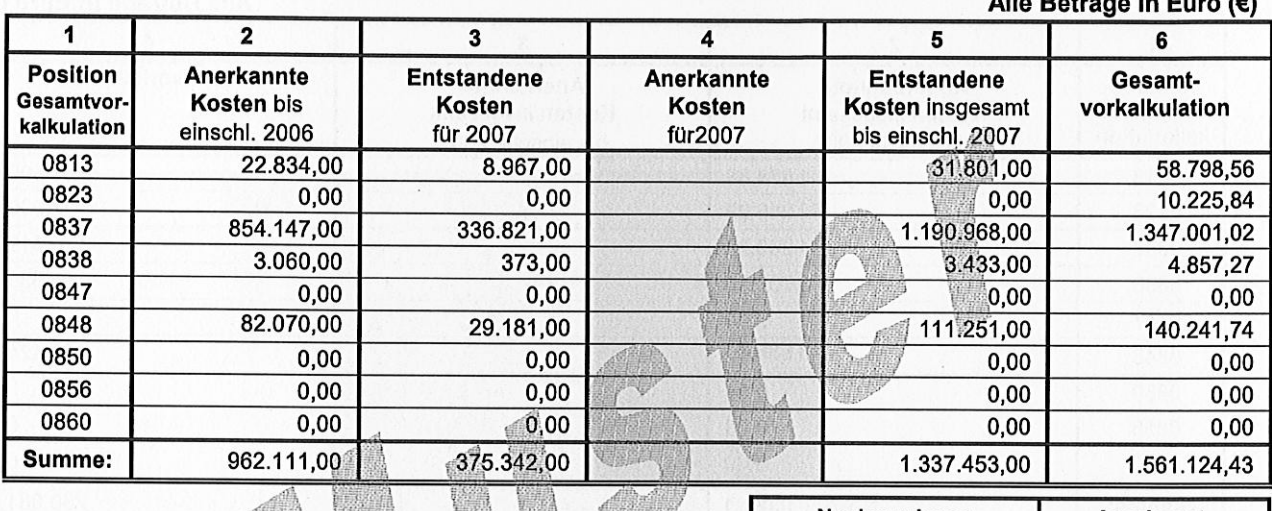

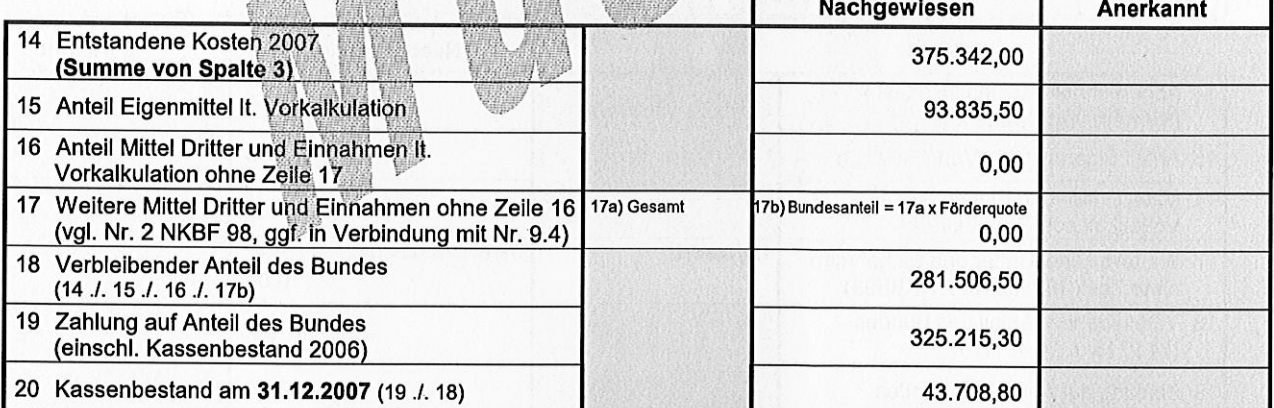

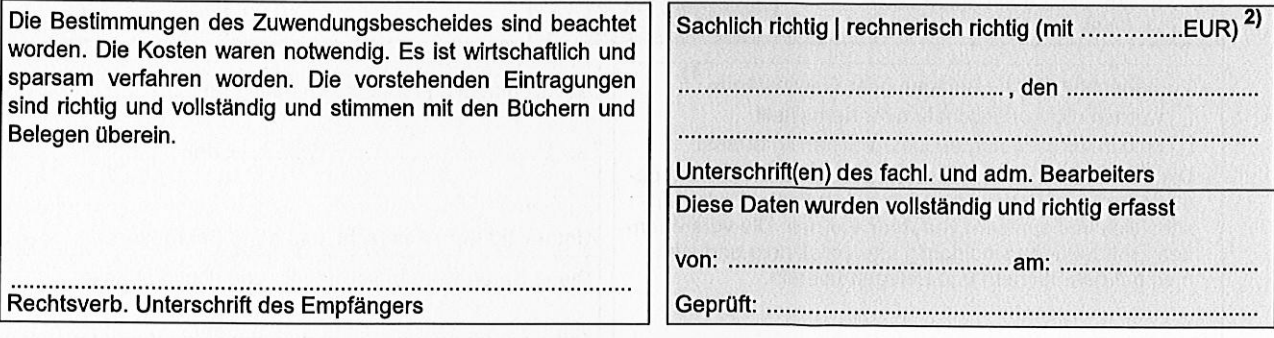

 $1)$ Dieser Ausdruck ist zunächst als KOSTENNACHWEIS zur Abrechnung des 4. Quartals des Vorjahres zu verwenden, wenn der<br>Zwischennachweis vor seiner Fälligkeit nicht bis zur 1. Zahlungsanforderung im neuen Jahr vorgelegt werden

2) Ergänzung in Klammern gilt nur für die rechnerische Feststellung<br>eines geänderten Betrages in Zeile 20.

Zuwendungsempfänger GZ: XYZ 12345

Bundesministerium für **Bildung und Forschung** 

53170 Bonn

Adresse Zuwendungsempfänger Beispielstraße 123, 12345 Musterstadt

超速器

联合理学

gan a

無照

Musterstadt, den 01.03.2008

Anhang 11

## VNZKFH

### Zahlenmäßiger Verwendungsnachweis (Einzelnachweis) für Zuwendungen auf Kostenbasis an FhG/HZ

FKZ: 00XY1234 DLR Admin. Bearbeitung GZ: 123-12345 123456789 01.10.2004 bis 30.09.2007 10.01.2006 Finanzdaten vom: **Bundesanteil:** 100,00% 0.00% Davon ESF-Anteil: **Bewilligte Zuwendung:** 230.081,35

230.081,35 **Gezahlte Bundesmittel:** 

## Alle Reträge in Euro (€)

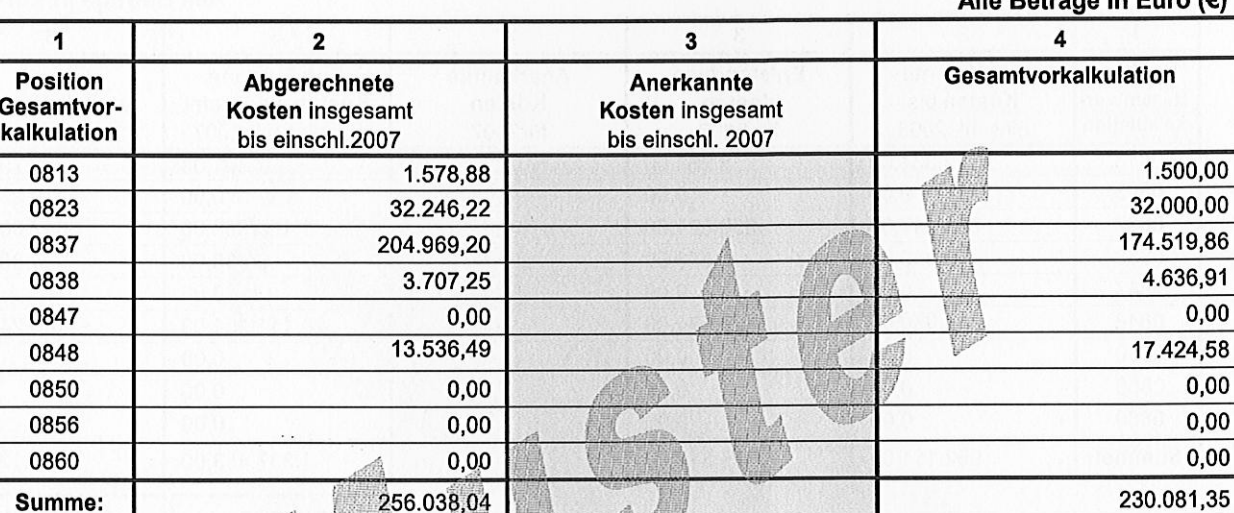

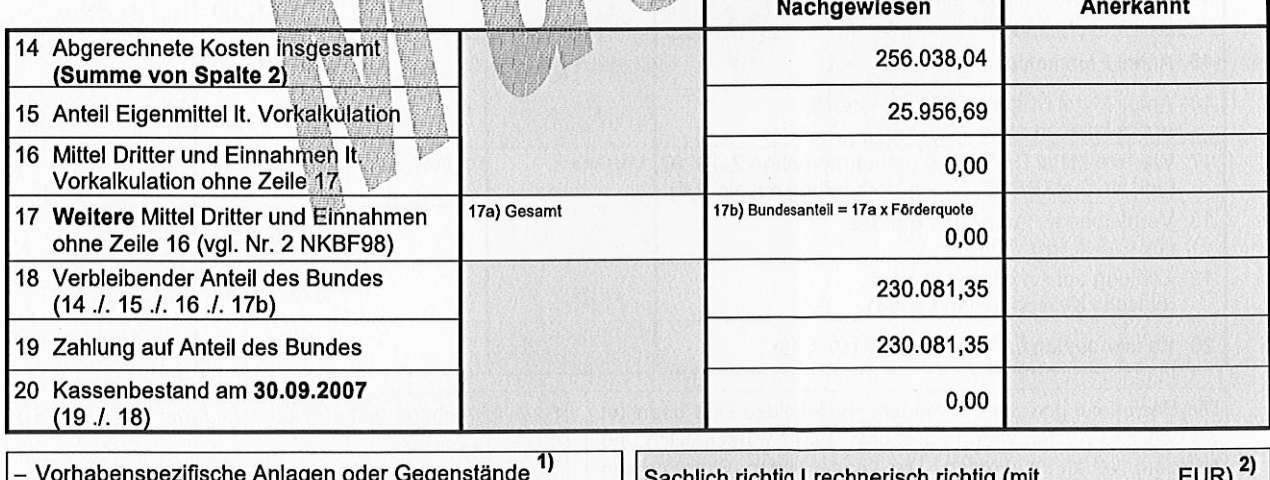

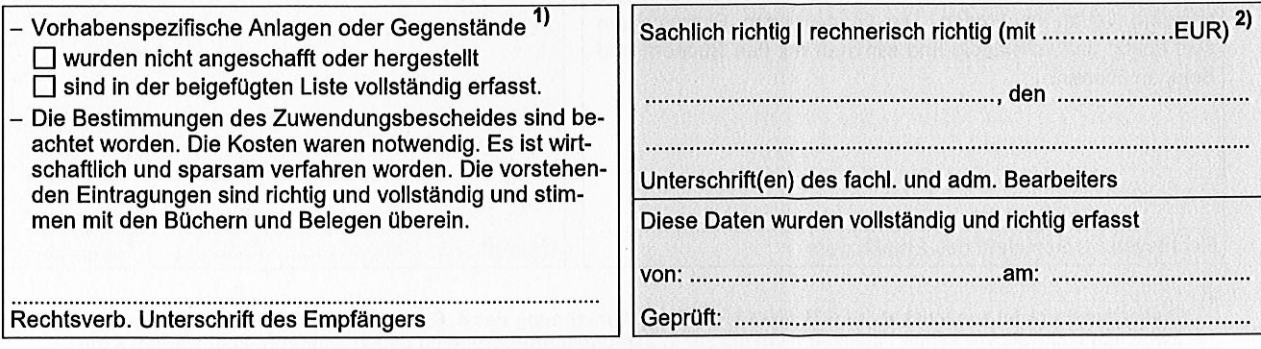

1) Zutreffendes bitte ankreuzen.  $2)$ 

Ergänzung in Klammern gilt nur für die rechnerische Feststellung<br>eines geänderten Betrages in Zeile 20.

Zuwendungsempfänger GZ: XYZ 12345

Musterstadt, den 01.06.2008

Anhang 12

### JAAK

## Jahresabrechnung für Aufträge auf Kostenbasis (zugleich Jahres-Kostennachweis)

FKZ: 00XY1234 DLR Admin. Bearbeitung GZ: 123-12345 123456789 Laufzeit: 01.01.2007 bis 31.12.2007

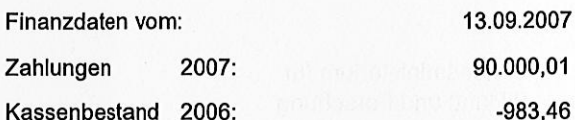

Alle Beträge in Euro (€)

Bundesministerium für **Bildung und Forschung** 53170 Bonn

Adresse Zuwendungsempfänger Beispielstraße 123, 12345 Musterstadt

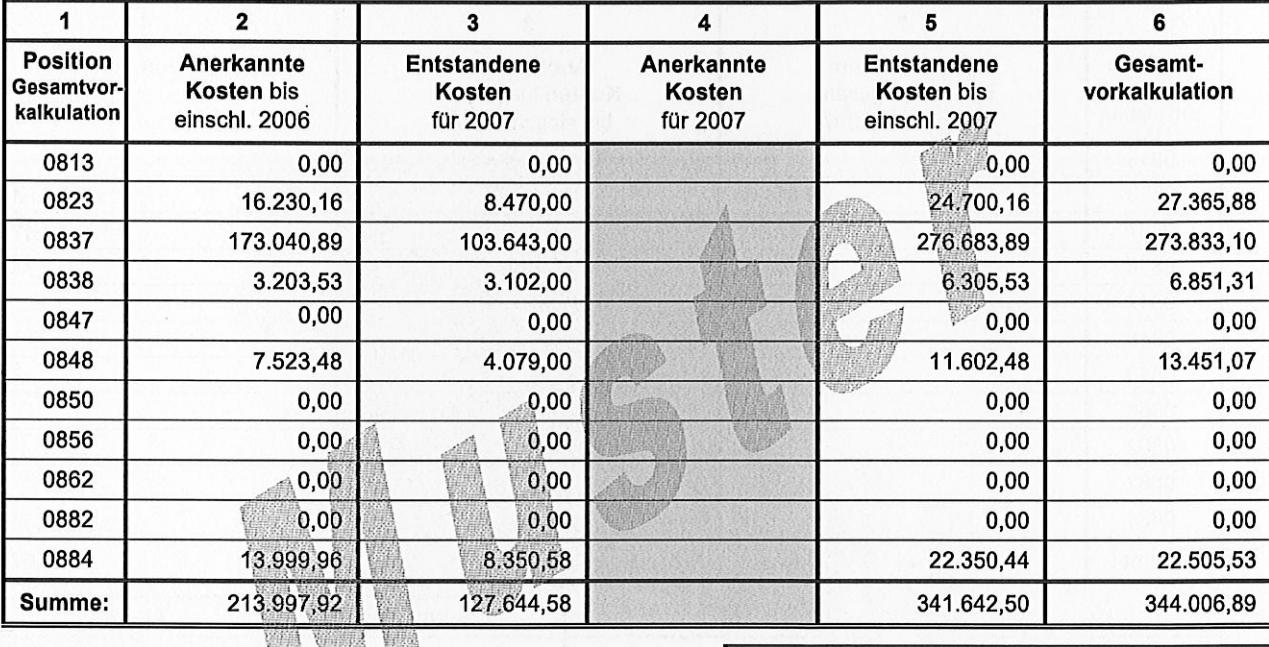

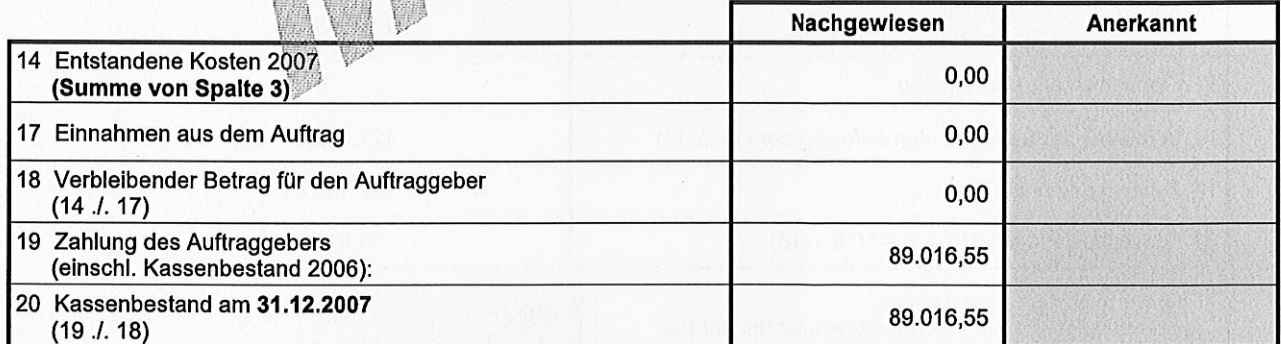

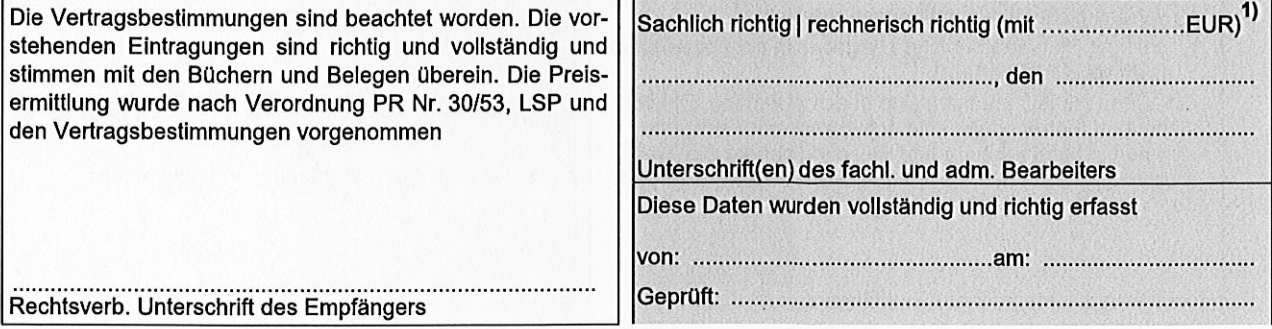

1) Ergänzung in Klammern gilt nur für die rechnerische Feststellung<br>eines geänderten Betrages in Zeile 20.

Zuwendungsempfänger GZ: XYZ 12345

Musterstadt, den 01.07.2008

Anlage 13

#### SAAK

## Schlussrechnung für Aufträge auf Kostenbasis (zugleich Kostennachweis)

Kennz.: 00XY1234 DLR Admin. Bearbeitung : 123 - 12345 123456789 GZ Laufzeit: 14.10.2006 bis 31.01.2007

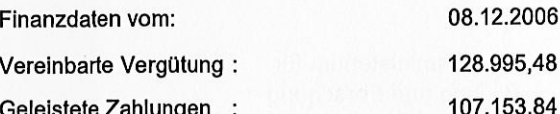

Bundesministerium für **Bildung und Forschung** 53170 Bonn

Adresse Zuwendungsempfänger Beispielstraße 123, 12345 Musterstadt

#### Alle Beträge in Euro (€)

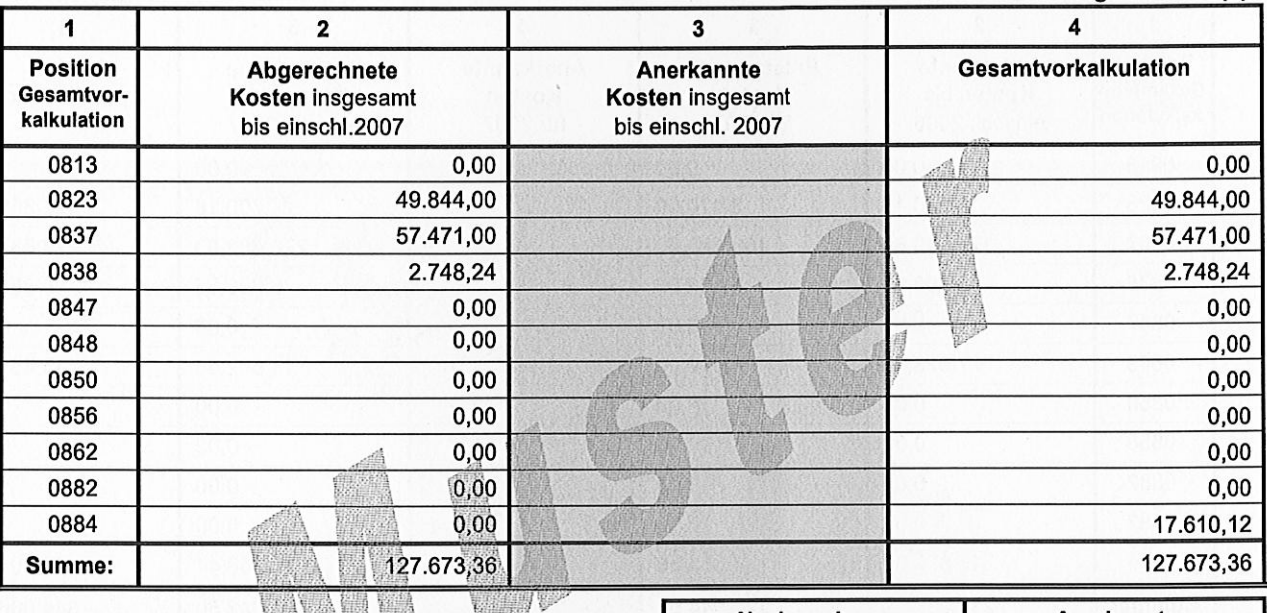

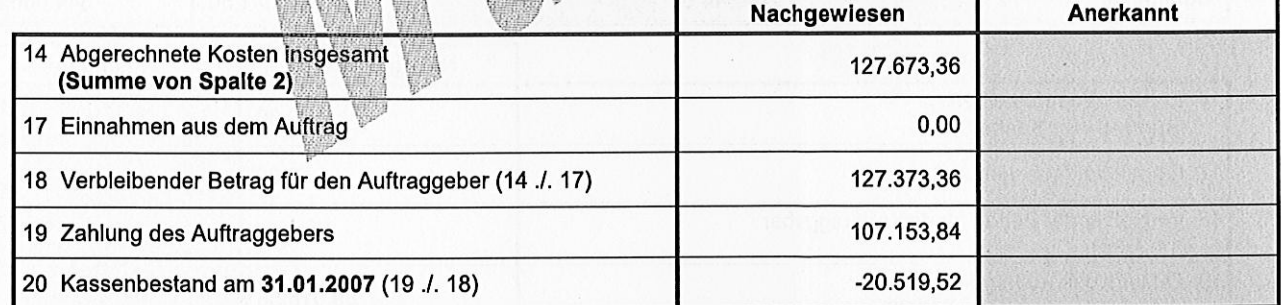

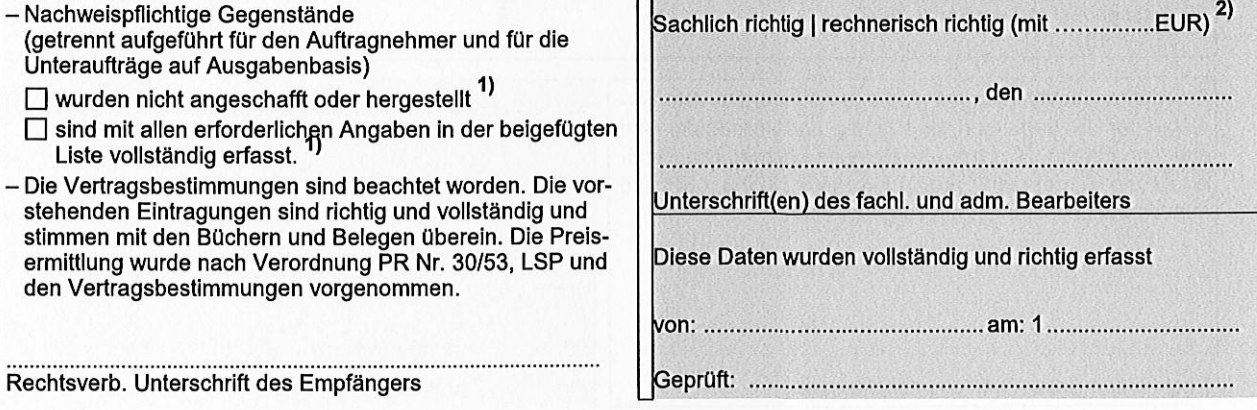

1) Zutreffendes bitte ankreuzen.  $2)$ 

Ergänzung in Klammern gilt nur für die rechnerische Feststellung<br>eines geänderten Betrages in Zeile 20.

Zuwendungsempfänger GZ: XYZ 12345

Musterstadt, den 02.06.2008

Anhang 14

**JAAA** 

Jahresabrechnung für Aufträge auf Ausgabenbasis (zugleich Jahres-Ausgabennachweis)

Kennz.: 00XY1234 DLR Admin. Bearbeitung

 $: 123 - 12345123456789$ GZ

Laufzeit: 01.01.2007 bis 31.12.2007

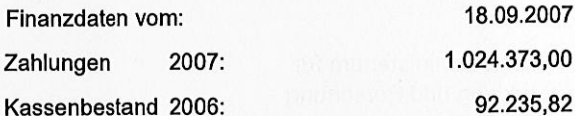

Bundesministerium für **Bildung und Forschung** 53170 Bonn

Adresse Zuwendungsempfänger Beispielstraße 123, 12345 Musterstad

Alle Beträge in Euro (€)

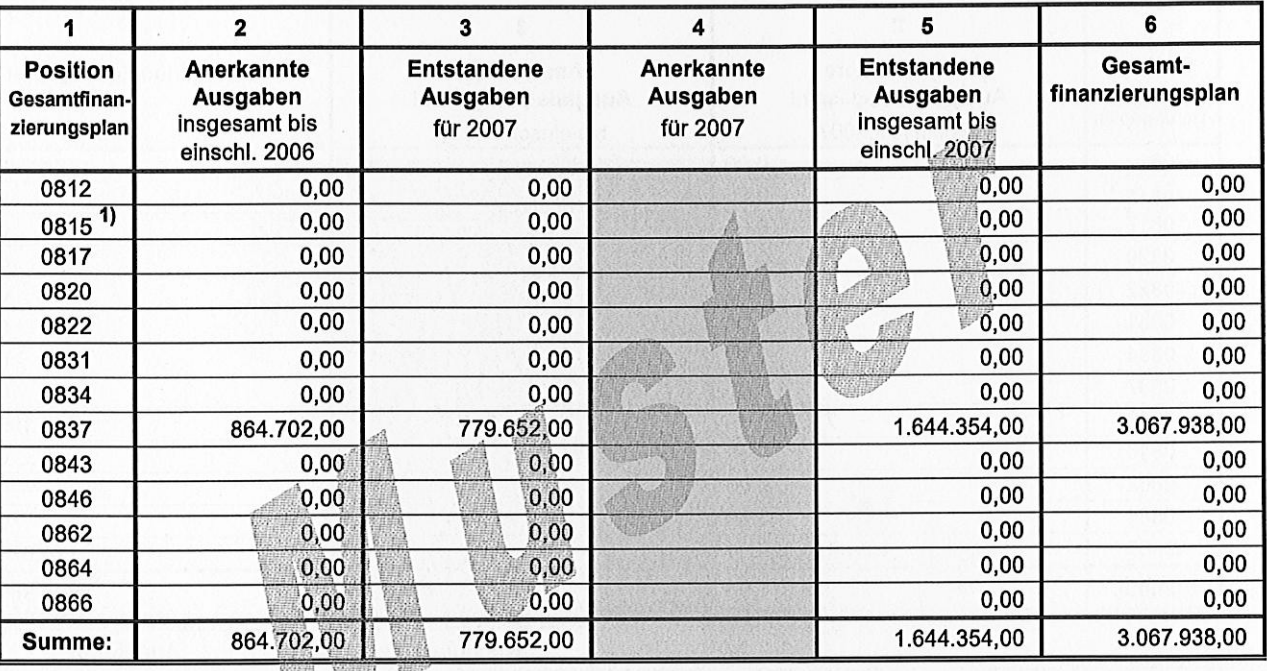

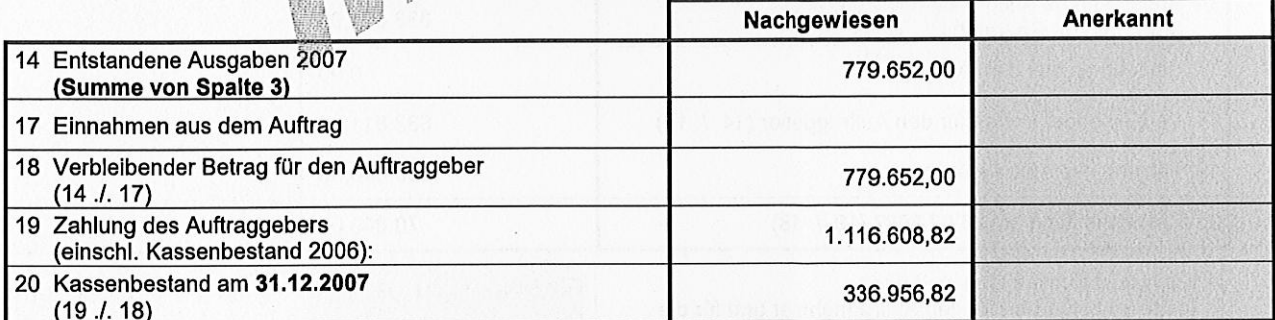

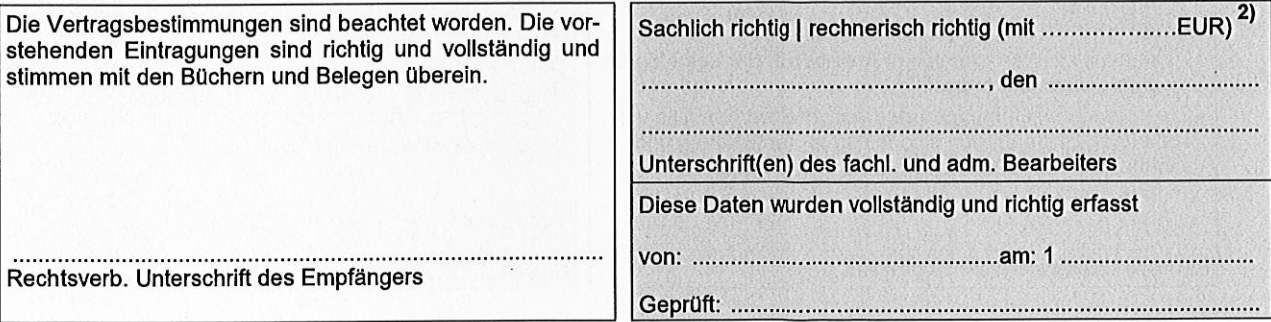

1) Position gilt nur für Altverträge mit BEFT 92.

2) Ergänzung in Klammern gilt nur für die rechnerische Feststellung<br>eines geänderten Betrages in Zeile 20.

profi-Ausdruck 3257/01.04\_4

Zuwendungsempfänger GZ: XYZ 12345

Musterstadt, den 01.08.2008

Admin. Bearbeitung

Anhang 15

SAAA

## Schlussrechnung für Aufträge auf Ausgabenbasis (zugleich Ausgabennachweis)

Adresse Zuwendungsempfänger Beispielstraße 123, 12345 Musterstadt

GZ  $: 123 - 12345123456789$ 

Laufzeit: 01.10.2005 bis 28.02.2007

Kennz.: 00XY1234 DLR

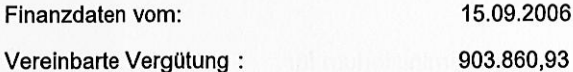

Geleistete Zahlungen : 903.860,93

Bundesministerium für **Bildung und Forschung** 53170 Bonn

Alle Beträge in Euro (€)

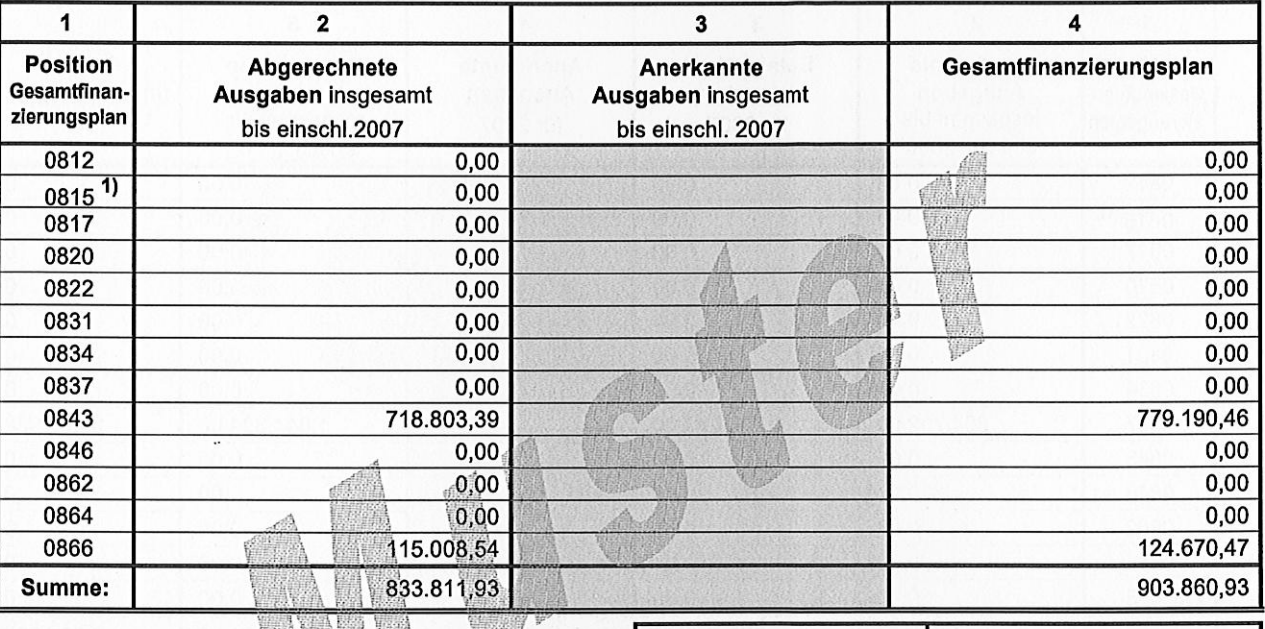

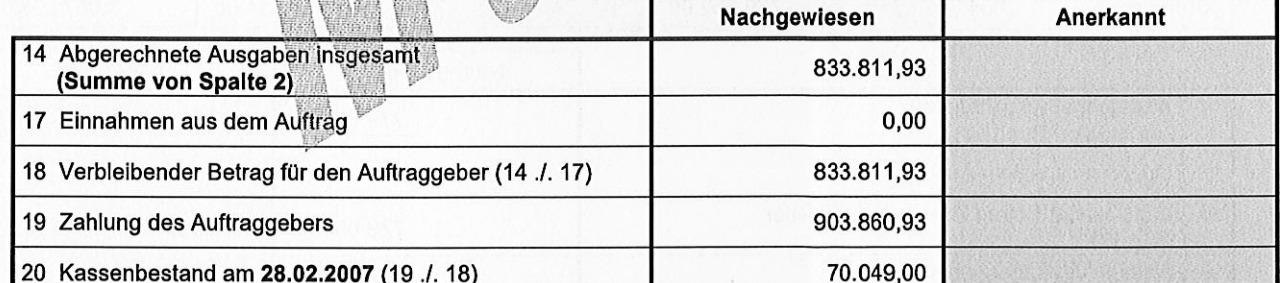

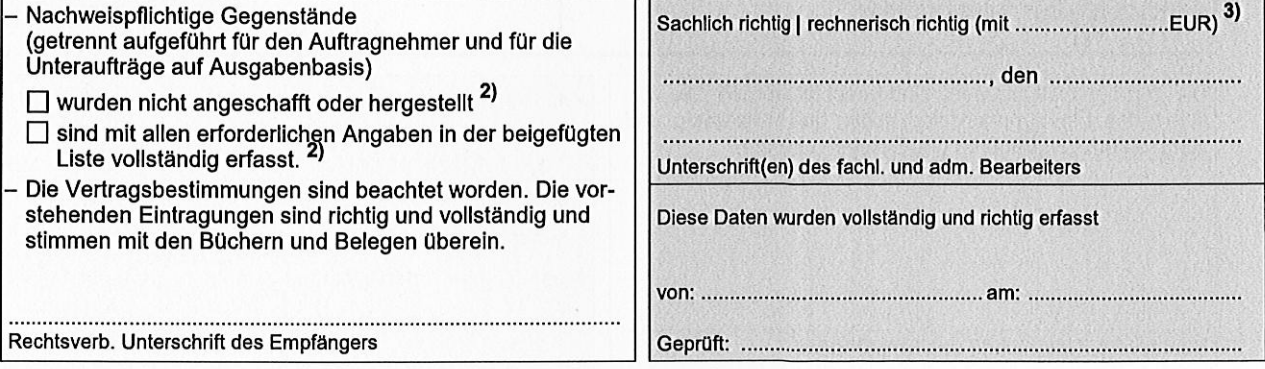

1) Position gilt nur für Altverträge mit BEFT 92.  $2)$ 

3)

2011 - Senato Bilte ankreuzen.<br>Zutreffendes bitte ankreuzen.<br>Ergänzung in Klammern gilt nur für die rechnerische Feststellung eines geänderten Betrages in Zeile 20.

profi-Ausdruck 3257a/01.04\_3

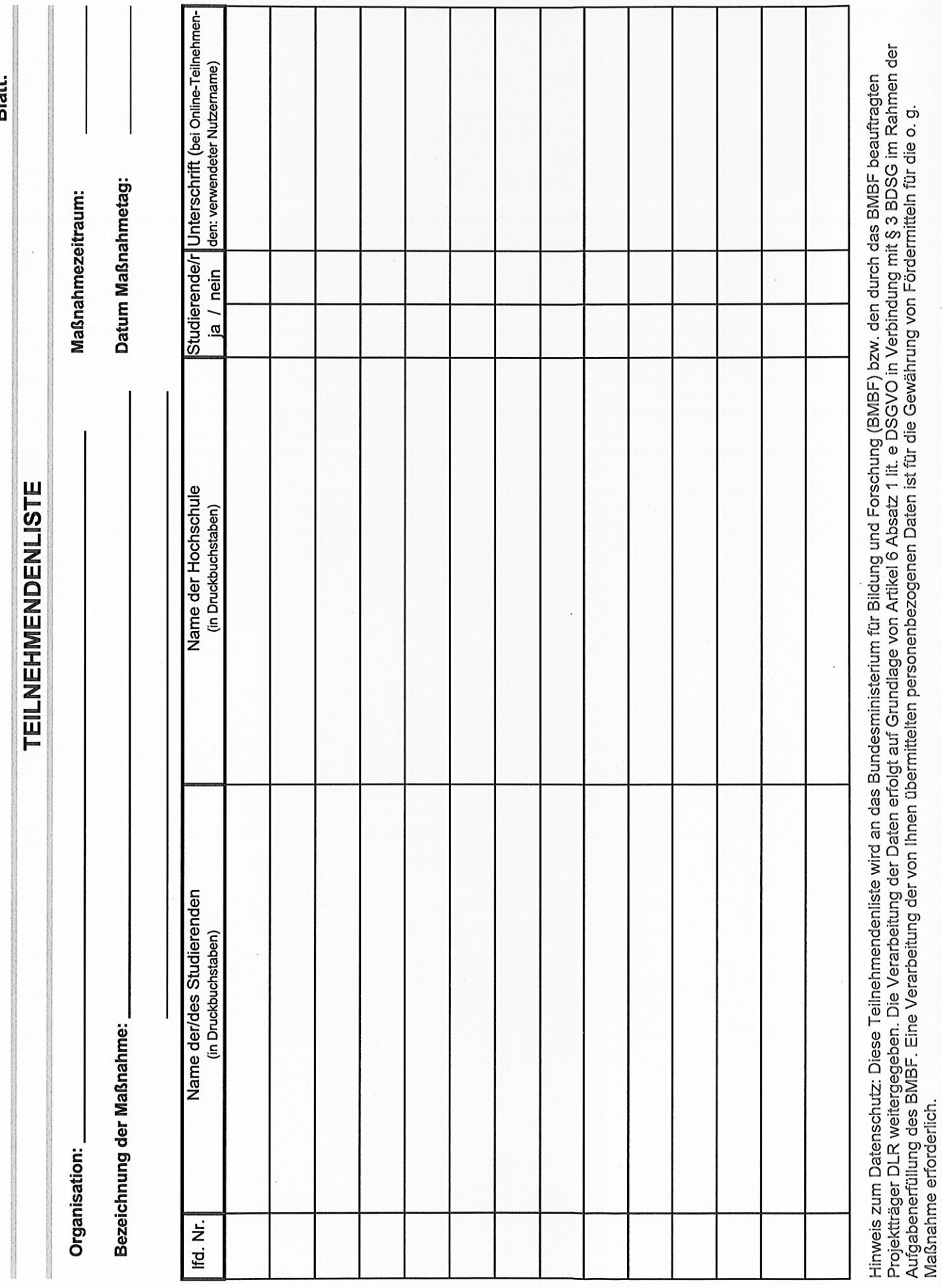

Blatt:

**FKZ: 01PM** 

Name des Zuwendungsempfängers

## Zahlenmäßiger Nachweis zum Verwendungsnachweis

Bezeichnung der Einzelmaßnahme:

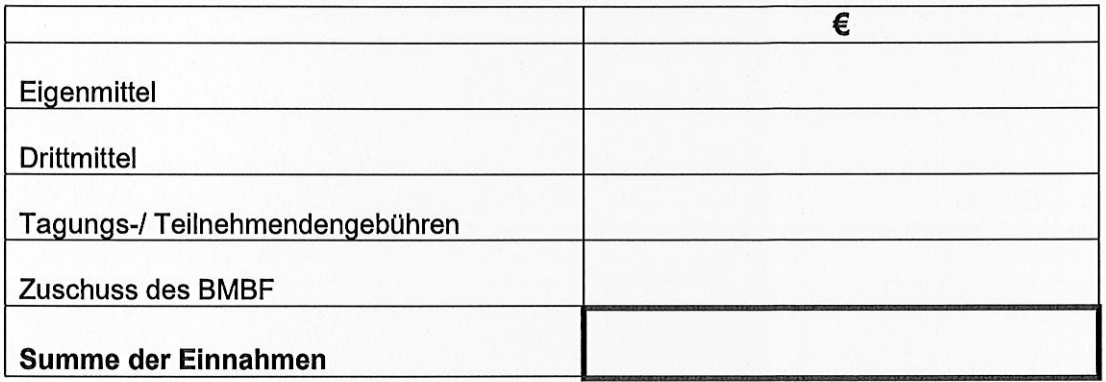

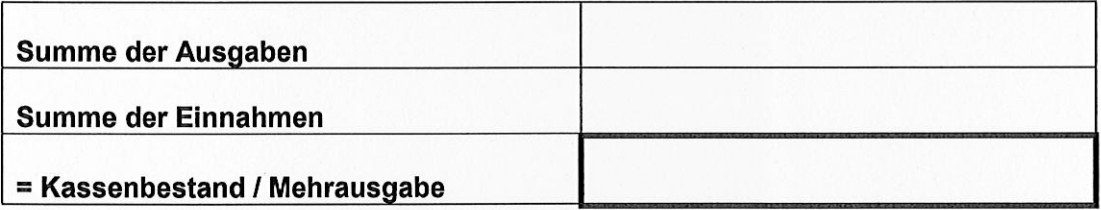

Es wird bestätigt, dass die Ausgaben nötig waren, dass wirtschaftlich und sparsam verfahren worden ist, dass die Angaben vollständig sind und mit den Büchern übereinstimmen (vgl. Ziffer 4.3 NABF). Ich versichere ausdrücklich, dass die Gesamtausgaben der geförderten Einzelmaßnahme die Bundeszuwendung für diese Einzelmaßnahme übersteigen.

, den

(Rechtsverbindliche Unterschrift(en) des Zuwendungsempfängers)

Falls eine eigene Prüfeinrichtung unterhalten wird, Bescheinigung über die Prüfung des Verwendungsnachweises unter Angabe ihres Ergebnisses beifügen (vgl. Ziffer 4.9 NABF). Zuwendungsempfänger

01PM 129822 Förderkennzeichen

Förderung hochschulbezogener zentraler Maßnahmen studentischer Verbände und anderer Organisationen

## **Sachbericht**

## 1. Kerndaten zur Maßnahme

 $\tilde{\mathcal{P}}$ 

 $\mathcal{L}$ 

1.1 Bezeichnung/ Titel der Maßnahme

1.2 Art der Maßnahme

Präsenzveranstaltung () Hybridveranstaltung () Reine Onlineveranstaltung ()

1.3 Datum/ Zeitraum an dem die Maßnahme stattgefunden hat

1.4 Maßnahmeort

## 2. Ablauf der Maßnahme

2.1 Bitte stellen Sie das finale Tagungsprogramm mit Ablaufplan, einschließlich der<br>Zeitangaben, der Themen der einzelnen Referate, Vorträge, Workshops und anderer<br>Elemente und der Angaben zu den einzelnen Referenten dar u die Inhalte.

 $\mathcal{A}$ 

 $\overline{a}$ 

Weiteres Feld für Erläuterungen zu 2.1 (Ablauf der Maßnahme), falls erforderlich.

Weiteres Feld für Erläuterungen zu 2.1 (Ablauf der Maßnahme), falls erforderlich.

 $\hat{\phantom{a}}$ 

2.2 Gab es bei der Durchführung der Maßnahme Abweichungen zur Bewilligung<br>(Tagungsprogramm/ Ablaufplan, Anzahl teilnehmende Studierende, etc.)?

**OJa**  $\overline{O}$ Nein

Bei der Auswahl "Ja" bitte hier begründen:

# 3. Ergebnisse der Maßnahme und deren bundesweite Verbreitung/<br>Veröffentlichung

3.1 Bitte erläutern Sie, welche Ergebnisse aus der Maßnahme hervorgegangen sind.

3.2 Wie wurden/ werden die Ergebnisse bundesweit verbreitet (Presse, Internet etc.)? Bitte geben Sie die Fundstellen an, unter denen die Veröffentlichung zu finden ist (URL für Veröffentlichungen im Internet).

## 4. Überregionale Wirkung

Die Maßnahme war offen für die Teilnahme von Studierenden aller Hochschulstandorte in Deutschland und wurde von Studierenden besucht, die an Hochschulstandorten in unterschiedlichen Bundesländern immatrikuliert waren.

 $O$ Ja ONein

Bei der Auswahl "Nein" bitte hier begründen:

## 5. Offenheit der Maßnahme und kein verbandsinterner Charakter

Die Maßnahme war offen für die Teilnahme von Studierenden unabhängig von einer Mitgliedschaft in Ihrem Verband bzw. Ihrer Organisation (Offenheit der Maßnahme für "Nicht-Verbandsmitglieder"), es haben "Nicht-Verbandsmitglieder" an der Maßnahme teilgenommen und die Maßnahme hatte keinen verbandsorganisatorischen bzw. verbandsinternen Charakter (z. B. Mitgliederversammlung, Qualifizierungsmaßnahme für Verbandsmitglieder).

 $Q_{\text{Ja}}$ **ONein** 

Bei der Auswahl "Nein" bitte hier begründen:

#### Information über die Maßnahme im Vorfeld 6.

Bitte erläutern Sie, in welcher Weise die Maßnahme im Vorfeld zur Teilnahme Von Studierenden aller Hochschulstandorte in Deutschland, unabhängig von einer<br>Mitgliedschaft in Ihrem Verband bzw. Ihrer Organisation, beworben wurde (Internet, Poster, Flyer)?

# <u>7. Abweichungen vom ursprünglichen Gesamtfinanzierungsplan</u><br>(Kalkulationsblatt)

Erläutern Sie bitte Abweichungen vom ursprünglichen Kalkulationsblatt (Entfall,<br>Minderung, Erhöhung von geplanten und bewilligten Ausgabenpositionen bzw. Einnahmen).

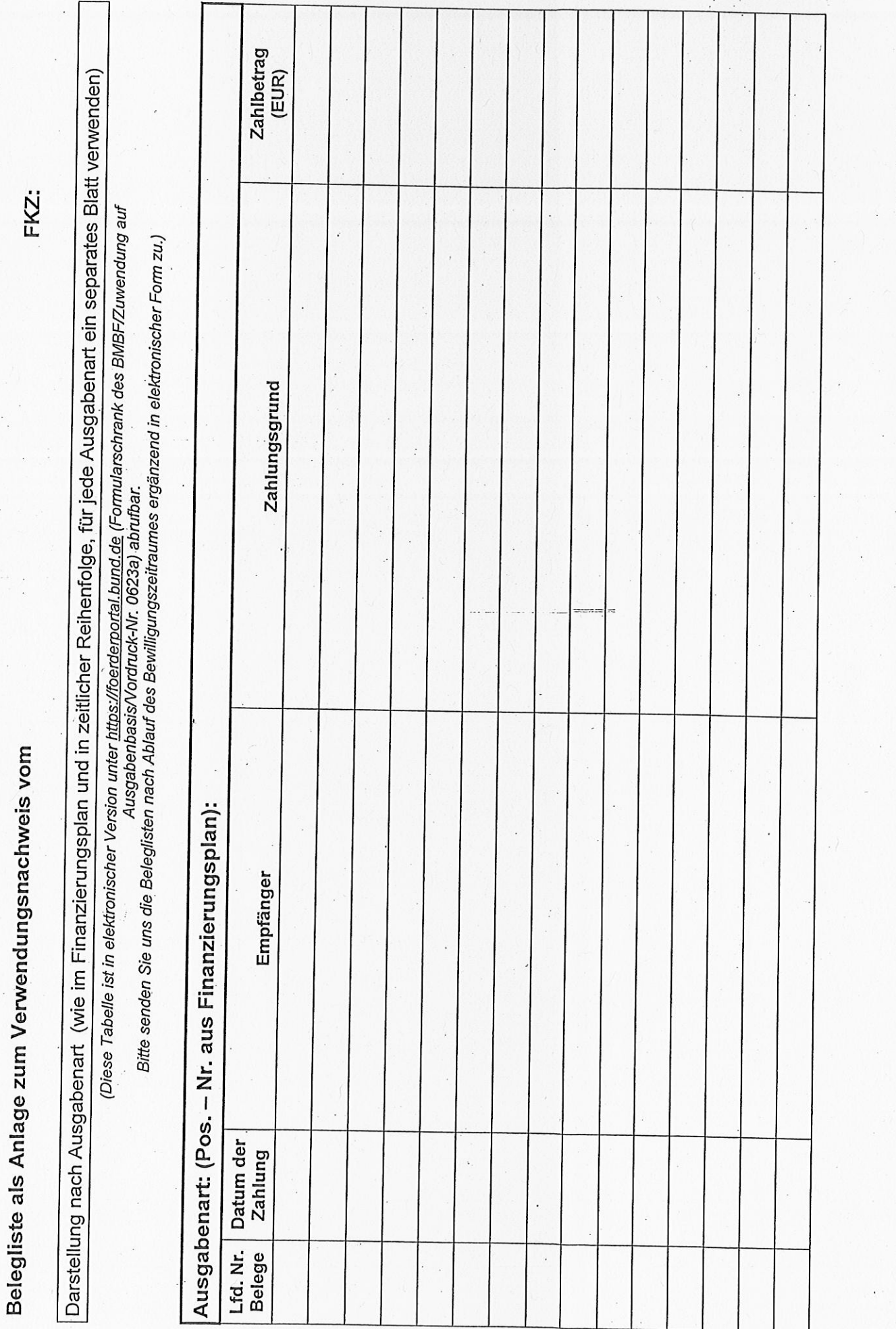

 $\ddot{\cdot}$  $\frac{1}{2}$ 

BMBF-Vordr. 0623a/06.13

 $\overline{\phantom{a}}$ 

 $\overline{\phantom{a}}$